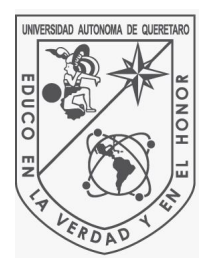

# UNIVERSIDAD AUTÓNOMA DE QUERÉTARO

### FACULTAD DE INGENIERÍA

# DINAMICA MOLECULAR DE MEZCLAS ´ COLOIDALES BINARIAS EN 2D

# T E S I S

Que para obtener el título de:

Ingeniero Físico

Presenta:

Cynthia Yolotzin García Mosqueda

Directores de tesis:

Dra. Beatriz Marcela Millan Malo

Dr. Saul Iván Hernández Hernández

Querétaro, Querétaro, México, 13 de junio de 2023

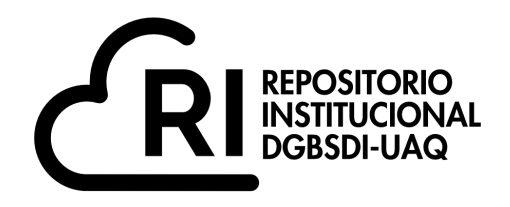

#### Dirección General de Bibliotecas y Servicios Digitales de Información

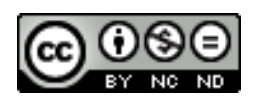

Dinámica Molecular de mezclas coloidales binarias en 2D

**por**

Cynthia Yolotzin García Mosqueda

se distribuye bajo una Licencia Creative Commons Atribución-NoComercial-SinDerivadas 4.0 Internacional.

**Clave RI:** IGLIN-243325

### SINODALES

Dra. Beatriz Millán Malo Universidad Autónoma de Querétaro, Querétaro, México

Dr. Saúl Iván Hernández Hernández Universidad Autónoma de Querétaro, Querétaro, México

Dra. María Lucero Gómez Herrera Universidad Autónoma de Querétaro, Querétaro, México

Dra. Consuelo García Alcántara Universidad Nacional Autónoma de México, Querétaro, México.

Dra. Roxana Mitzayé del Castillo Vázquez Universidad Nacional Autónoma de México, Querétaro, México.

Por *y* para Dios...

# Agradecimientos

A mis padres, que siempre han estado a mi lado apoyandome para cumplir mis metas. A mi hermana quien ha sido mi más grande animadora y siempre ha creído en mis sueños por más locos que parezcan.

A mis asesores, Dra. Beatriz Millan Malo y Dr. Saúl Ivan Hernández Hernández por abrirme las puertas de sus laboratorios, por guiarme y compartirme de su conocimiento. Al Dr. Gabriel Oscar Ibáñez García por su asesoria para el planteamiento de esta tesis, por compartirme sus conocimientos en técnicas de visualización, representacion y análisis, así como también por su apoyo en discusión de resultados y revisión de tesis. Agradezco también al Ing. Alvaro Alexis Coreno Cortes por su paciencia y disposición para ayudarme siempre.

Agradezco al proyecto UNAM-DGAPA- IN113523 por la beca recibida y al proyecto LANCAD-UNAM-DGTIC-276 por el tiempo de cómputo. También agradezco a Alejandro de León Cuevas, Alejandro Ávalos Fernández y Luis Alberto Aguilar Bautista del LAVIS-UNAM por su apoyo técnico y tiempo de cómputo. Así también al proyecto ANCAD-UNAM-DGTIC-087.

#### Resumen

Los coloides son un tipo de sistemas de interés industrial debido a la gran aplicación y versatilidad. En esta tesis se estudian sistemas coloidales desde el punto de vista molecular modelados por un potencial generalizado del, bien conocido, potencial de corona suave. En particular se estudia el autoensamblado de una mezcla binaria a partir de dinámica molecular. El modelo que rige la interacción entre partículas es un potencial tangente hiperbólica continuo. Los parámetros de variación en el potencial son el tamaño de la corona y el tipo de interacción entre ellas: es atractivo cuando las partículas son del mismo tipo y repulsivo cuando son diferentes. En las simulaciones se varia la cantidad de partículas A y B presentes en la mezcla. El objetivo es estudiar la relación entre las fuerzas de interacción a las que están sometidas las partículas de la mezcla y el tipo de autoensamblaje. Se encontraron principalmente estructuras hexagonales cuando las coronas son  $\lambda_A = 1.2$  y  $\lambda_B = 2$  sin importar el porcentaje de A y B presentes en la mezcla. Cuando  $\lambda_A = 2$  y  $\lambda_B = 4$  se presentan fases alineadas "stripes", formación de dímeros y trímeros entre una espacie rodeados por la otra, así como también fases cristalográficamente no permitidas de orden 18.

# ´ Indice general

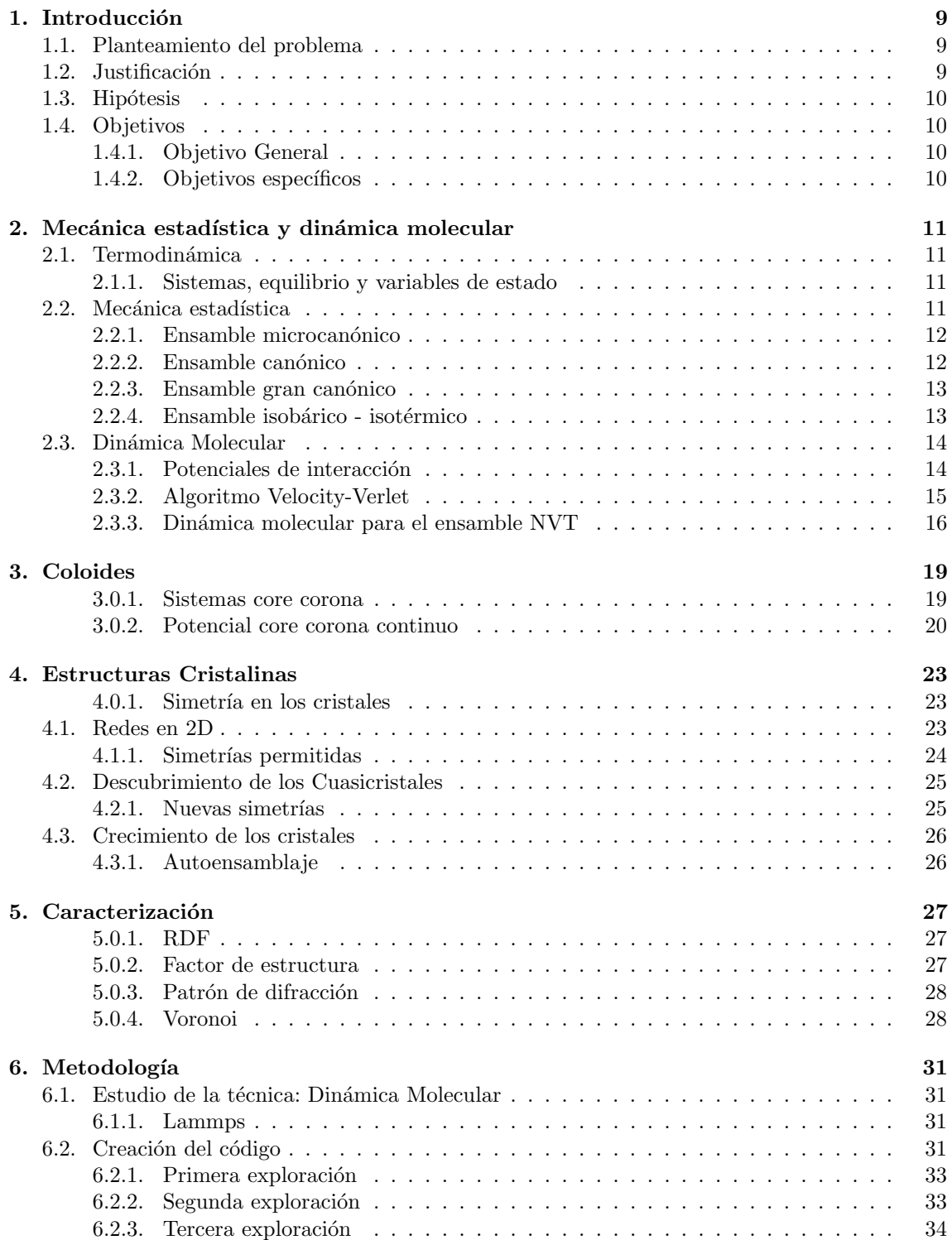

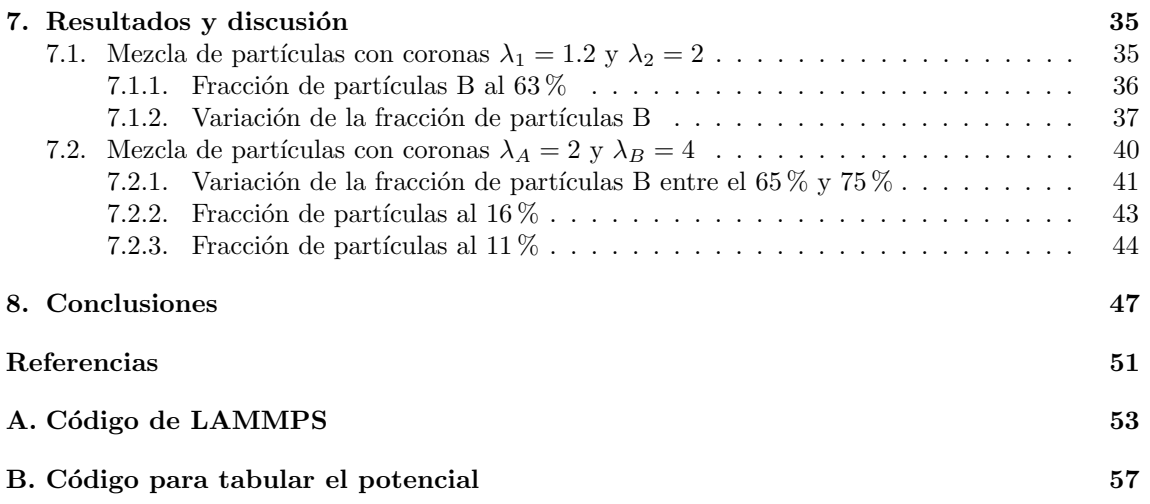

# ´ Indice de figuras

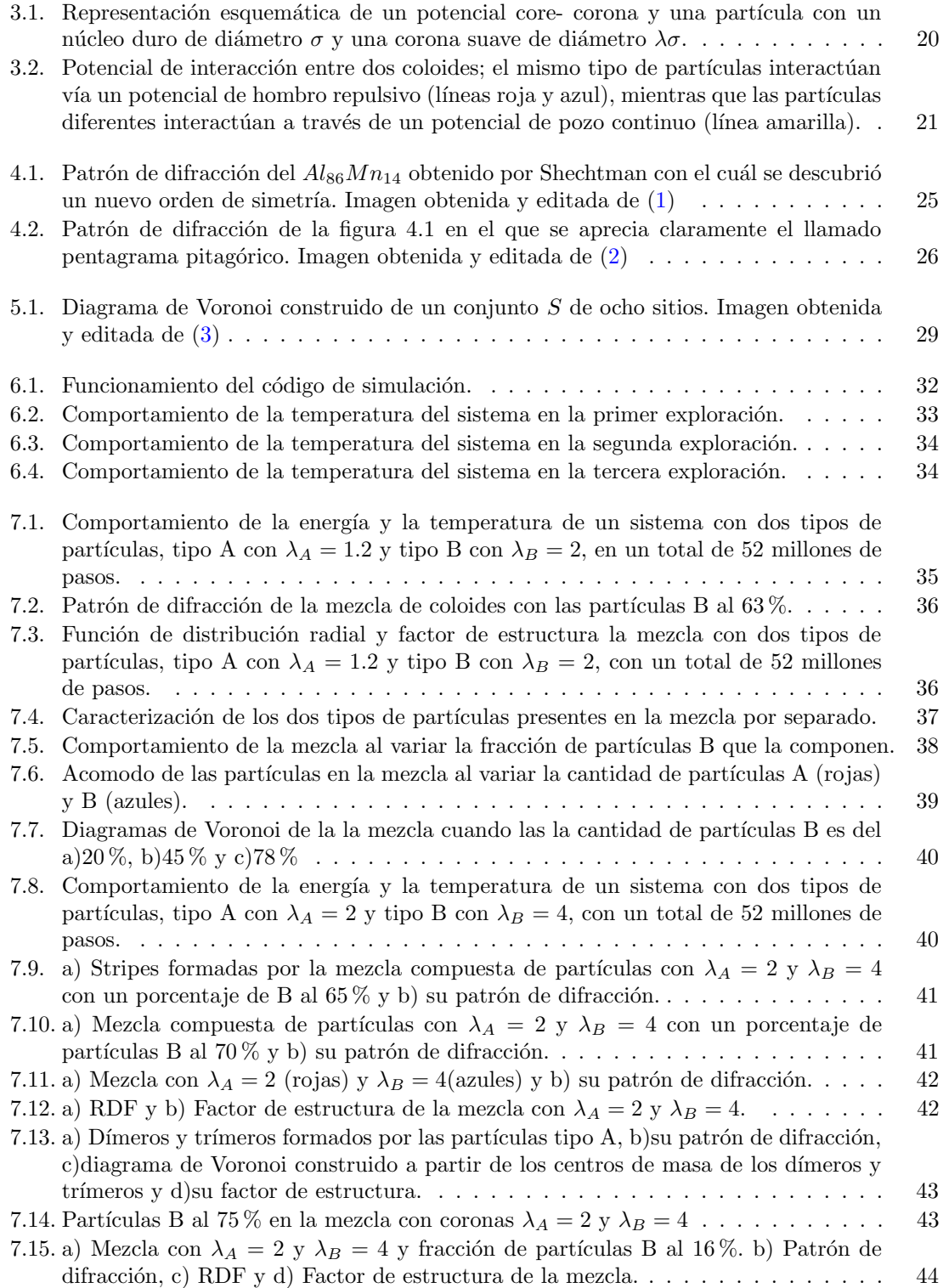

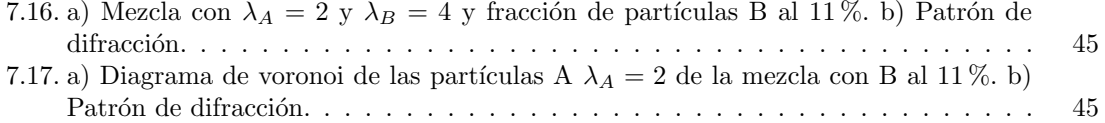

# ´ Indice de cuadros

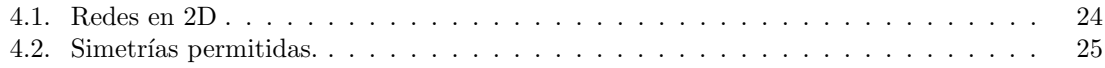

### <span id="page-14-0"></span>Capítulo 1

### Introducción

Los coloides son materiales con una gran varidad de aplicaciones, desde la ciencia de alimentos y fármacos hasta aplicaciones electrónicas y de catálisis. Es por ello que han atraído tanto la atención para su investigación.  $(4)$   $(5)$   $(6)$ 

Para su uso es importante conocer su estructura y las propiedades derivadas de ella. El conocer como se autoensamblan es de vital importancia, es por ello que en esta tesis estudiaremos el autoensamblado de mezclas coloidales.

Para estudiar el comportamiento de miles de partículas es necesario contar con una técnica mucho más eficiente que cálculos en un papel. En esta tesis utilizaremos la Dinámica molecular, que es aquella que da solución a las ecuaciones de newton de miles de partículas con ayuda de la computación, de softwares y equipos poderosos.  $(7)$ 

Esta tesis es un trabajo que recopila información sobre cristales, cuasicristales, materia blanda, partículas coloidales, potenciales de interacción y dinámica molecular para poder realizar y comprender simulaciones de mezclas de coloides core corona, caracterizarlas y reportar sus propiedades estructurales.

#### <span id="page-14-1"></span>1.1. Planteamiento del problema

Desde que los Cuasicristales fueron descubiertos por Shechtman en 1984 comenzó la búsqueda de materiales que poseyeran este tipo de estructuras. Los primeros Cuasicristales reportados fueron aleaciones binarias o ternarias, materia blanda condensada, pol´ımeros estrella, micelas y mezclas binarias de nanopartículas.  $(8)(1)$  $(8)(1)$ 

Aunque estas estructuras han sido bastante estudiadas, aun no se sabe lo suficiente acerca de  $c$ ómo es que se forman y crecen.  $(9)$ 

Por otro lado los coloides se han convertido en materiales muy prometedores, los científicos han puesto en ellos su mirada para el desarrollo de nuevos materiales, pero es necesario conocer m´as sobre la manera en la que se auto ensamblan. [\(10\)](#page-54-10)

Se necesita seguir desarrollando modelos que permitan entender mejor cómo es el crecimiento de los coloides y las estructuras que forman dependiendo de distintos factores. Las simulaciones computacionales nos ayudan a estudiar las fuerzas moleculares que dictan la estructura macroscópica del sistema. [\(10\)](#page-54-10)

#### <span id="page-14-2"></span>1.2. Justificación

El interés principal de la investigación en coloides de este trabajo, parte de la necesidad de comprender cuáles son los mecanismos de autoensamblaje en las mezclas binarias de coloides, en particular nos enfocaremos en estructuras cristalinas y cuasicristalinas, ya que es reciente el descubrimiento de estas estructuras en este tipo de materiales.

Pérez-Lemus et al. (2019), al estudiar una mezcla binaria de nanopartículas, por medio de simulaciones de Monte Carlo, descubrió la formación de fases cuasicristalinas de orden 18. En este trabajo se utilizó un potencial "core-softened", dicho potencial no puede ser utilizado en simula-ciones de dinámica molecular debido a su discontinuidad. [\(11\)](#page-54-11)

Padilla et al. (2021) propuso un potencial continuo para dos tipos partículas coloidales. En su modelo estudian el autoensamblaje de una mezcla binaria de coloides donde las partículas similares se repelen entre sí y las que son diferentes se atraen. Los autores estudiaron el sistema mediante un potencial de interacción de la siguiente forma:

$$
\frac{u_{\alpha\beta}(r)}{\epsilon_{\alpha\beta}} = \left(\frac{\sigma_{\alpha\beta}}{r}\right)^{14} + \frac{(-1)^{1-\delta_{\alpha\beta}}}{2} \left[1 - \tanh\left(k(r - \lambda_{\alpha\beta})\right)\right]
$$
(1.1)

El potencial nos permite modificar los parámetros que rigen el tamaño de las coronas y la distancia por lo que en esta tesis se estudiará este sistema buscando parámetros que nos permitan encontrar estructuras cristalinas. [\(10\)](#page-54-10)

#### <span id="page-15-0"></span>1.3. Hipótesis

El potencial de interacción propuesto ayudará a determinar cuáles son las fuerzas de interacción a las que están sometidos los átomos de una mezcla binaria de coloides y que regulan su autoensamblaje.

#### <span id="page-15-1"></span>1.4. Objetivos

#### <span id="page-15-2"></span>1.4.1. Objetivo General

Estudiar los mecanismos de crecimiento y estabilidad de fases cristalinas en sistemas de mezclas coloidales core corona por medio de una simulación de dinámica molecular a partir de un potencial continuo.

#### <span id="page-15-3"></span>1.4.2. Objetivos específicos

- Calibrar el potencial inicial con el uso del paquete de simulación Lammps para estudiar el crecimiento de un coloide.
- Realizar simulaciones en tiempos cortos, determinados por los parámetros del modelo, para estudiar las estructuras formadas en diferentes etapas.
- Caracterizar las simulaciones para determinar las simetrías de las estructuras encontradas.
- Analizar los mecanismos de crecimiento a partir de las transformaciones en las estructuras encontradas para establecer una relación entre el tamaño de las partículas y su estructura.

### <span id="page-16-0"></span>Capítulo 2

# Mecánica estadística y dinámica molecular

#### <span id="page-16-1"></span>2.1. Termodinámica

Para poder describir un sistema compuesto por muchas partículas se utilizan, de manera general, las leyes de la física. Específicamente, la termodinámica se encarga de definir cantidades físicas que caractericen las propiedades macrosc´opicas de un sistema y de relacionar estas cantidades con ecuaciones válidas, como lo son las ecuaciones de estado y con las leyes de la termodinámica. [\(12\)](#page-54-12)

#### <span id="page-16-2"></span>2.1.1. Sistemas, equilibrio y variables de estado

Un sistema cuyas cantidades de estado macroscópicas no cambien después de un largo periodo de tiempo, se dice, esta en estado de equilibrio y un sistema se encuentra en equilibrio termodinámico cuando este se encuentra en equilibrio mecánico, químico y térmico.

Los sistemas pueden ser

- Aislados: No interactua con los alrededores. No hay intercambio de calor, masa o energía.  $\blacksquare$
- Cerrados: No existe un cambio de materia pero si de energía.
- Abiertos: Estos sistemas pueden intercambiar enegía y materia con los alrededores.

Las cantidades macroscópicas que describen a un sistema se les conoce como variables de estado y son la energía E, el volumen V, el número de partículas N, la entropía S, la temperatura T, la presión P y el potencial químico  $\mu$ . [\(12\)](#page-54-12)

#### <span id="page-16-3"></span>2.2. Mecánica estadística

La simulación computacional nos brinda información a nivel microscópico de un sistema, como la posición y velocidad de las partículas. Para convertir esta información en variables macroscópicas, como la presión y la temperatura, que son de mayor utilidad para el estudio experimental, se utiliza la mecánica estadística. [\(7\)](#page-54-7)

La mecánica estadística es la rama de la ciencia que nos permite usar las leyes a nivel microscópico para describir el sistema a nivel macroscópico y observar su compatibilidad con la descripción termodinámica. Un sistema macroscópico esta compuesto por un gran número de microestados y puede ser estudiado bajo diferentes restricciones, estas restricciones dan lugar a diferentes ensambles. [\(13\)](#page-54-13)

#### <span id="page-17-0"></span>2.2.1. Ensamble microcanónico

En este ensamble las variables independientes son el número de partículas  $N,$  el volumen  ${\cal V}$  y la energía E. Se considera un sistema aislado con paredes rígidas, adiabáticas e impermeables. La función de partición que caracteriza a este sistema esta dada por:

$$
\Omega(N, V, E) \tag{2.1}
$$

Su relación con la termodinámica esta dado por:

$$
S(N, V, E) = \kappa_B ln \Omega(N, V, E)
$$
\n(2.2)

la diferencial de entropía esta definida como:

$$
dS = \frac{dE}{T} + \frac{PdV}{T} - \frac{\mu dN}{T}
$$
\n(2.3)

Y entonces

$$
\left(\frac{\delta S}{\delta E}\right)_{N,V} = \left(\frac{\delta ln\Omega}{\delta E}\right)_{N,V} = \frac{1}{\kappa_B T}
$$
\n(2.4)

$$
\left(\frac{\delta S}{\delta V}\right)_{E,N} = \left(\frac{\delta ln\Omega}{\delta V}\right)_{E,N} = \frac{P}{\kappa_B T}
$$
\n(2.5)

$$
\left(\frac{\delta S}{\delta N}\right)_{E,V} = \left(\frac{\delta ln\Omega}{\delta N}\right)_{E,V} = -\frac{\mu}{\kappa_B T}
$$
\n(2.6)

[\(13\)](#page-54-13)

#### <span id="page-17-1"></span>2.2.2. Ensamble canónico

En este ensamble las variables independientes son el número de partículas  $N$ , el volumen  $V$ , y la temperatura  $T$ . Las paredes no permiten el intercambio de partículas, ni el cambio de volumen pero si el intercambio de calor, la función de partición canónica es:

$$
Z(N, V, T) = \sum_{j} \exp^{-\beta E_j}
$$
\n(2.7)

donde

$$
\beta = \frac{1}{\kappa_B T}
$$

Su relación con la termodinámica se da através de la energía libre de Helmholtz

$$
F = -\kappa_B T ln Z(N, V, T) \tag{2.8}
$$

la diferencial de la energía de Helmholtz

$$
dF = -SdT - PdV + \mu dN \tag{2.9}
$$

Y entonces

$$
\left(\frac{\delta F}{\delta T}\right)_{N,V} = \kappa_B lnZ + \kappa_B T \left(\frac{\delta lnZ}{\delta T}\right)_{N,V} = S \tag{2.10}
$$

$$
\left(\frac{\delta F}{\delta V}\right)_{N,T} = \kappa_B T \left(\frac{\delta ln Z}{\delta V}\right)_{N,T} = P \tag{2.11}
$$

$$
\left(\frac{\delta F}{\delta N}\right)_{T,V} = -\kappa_B T \left(\frac{\delta ln Z}{\delta N}\right)_{T,V} = \mu \tag{2.12}
$$

$$
\left(\frac{\delta F}{\delta \beta}\right)_{N,V} = -\left(\frac{\delta ln Z}{\delta \beta}\right)_{N,V} = \kappa_B T^2 \left(\frac{\delta ln Z}{\delta T}\right)_{N,V} = E \tag{2.13}
$$

[\(13\)](#page-54-13)

#### <span id="page-18-0"></span>2.2.3. Ensamble gran canónico

Este ensamble tiene como variables independientes  $N, V$  y el potencial químico  $\mu$ . Las paredes son diatérmicas y permeables al paso de partículas pero no permiten el cambio de volumen. Su función de partición esta dada por:

$$
\Xi(N,T,\mu) = \sum_{N} \sum_{j} \exp^{-\beta E_{N_j}} \exp^{-\gamma N} \tag{2.14}
$$

donde

$$
\gamma=-\beta\mu
$$

Y están relacionadas a la termodinámica por:

$$
PV = \kappa_B T ln \Xi(V, T, \mu) \tag{2.15}
$$

Y la diferencial de  $PV$ 

$$
d(PV) = SdT + PdV + Nd\mu \tag{2.16}
$$

de aqui se obtiene

$$
\left(\frac{\delta PV}{\delta T}\right)_{V,\mu} = \kappa_B ln \Xi + \kappa_B T \left(\frac{\delta ln \Xi}{\delta T}\right)_{V,\mu} = S \tag{2.17}
$$

$$
\left(\frac{\delta PV}{\delta V}\right)_{\mu,T} = \kappa_B T \left(\frac{\delta ln\Xi}{\delta V}\right)_{\mu,T} = \kappa_B T \frac{ln\Xi}{V} = P \tag{2.18}
$$

$$
\left(\frac{\delta PV}{\delta \mu}\right)_{T,V} = \kappa_B T \left(\frac{\delta ln \Xi}{\delta \mu}\right)_{T,V} = N \tag{2.19}
$$

$$
\left(\frac{\delta F}{\delta \beta}\right)_{N,V} = -\left(\frac{\delta ln Z}{\delta \beta}\right)_{N,V} = \kappa_B T^2 \left(\frac{\delta ln Z}{\delta T}\right)_{N,V} = E \tag{2.20}
$$

[\(13\)](#page-54-13)

#### <span id="page-18-1"></span>2.2.4. Ensamble isobárico - isotérmico

Este sistema esta descrito por las variables  $N,T$  y P, donde P es la presión del sistema. El número de partículas  $N$  permanece y el sistema esta en contacto térmico y mecánico con un reservorio. Es un sistema con paredes no rígidas, no adiabáticas e impermeables. La función de partición esta dada por:

$$
\Delta(N, T, P) = \sum_{E} \sum_{V} \Omega(N, V, E) \exp^{-\beta E} \exp^{-\beta PV}
$$
\n(2.21)

donde  $\Omega(N, V, E)$  es la llamada degeneración del nivel E. Y esta relacionada a la termodinámica por la energía libre de Gibbs

$$
G = -\kappa_B T ln \Delta \tag{2.22}
$$

la diferencial de la enegía libre de Gibbs esta dada por

$$
dG = -SdT + VdP + \mu dN \tag{2.23}
$$

de aqui se obtiene

$$
\left(\frac{\delta G}{\delta T}\right)_{N,P} = \kappa_B \ln \Delta + \kappa_B T \left(\frac{\delta \ln \Delta}{\delta T}\right)_{N,P} = S \tag{2.24}
$$

$$
\left(\frac{\delta G}{\delta P}\right)_{N,T} = -\kappa_B T \left(\frac{\delta ln \Delta}{\delta P}\right)_{N,T} = V \tag{2.25}
$$

$$
\left(\frac{\delta G}{\delta N}\right)_{T,P} = -\kappa_B T \left(\frac{\delta ln \Delta}{\delta N}\right)_{T,P} = \mu \tag{2.26}
$$

[\(13\)](#page-54-13)

#### <span id="page-19-0"></span>2.3. Dinámica Molecular

Para conocer las propiedades de la materia es necesario conocer su estructura y el comportamiento de las partículas que la componen, es decir, conocer la dinámica de un sistema de N partículas, un sistema que clásicamente no tiene solución.

Algunos problemas tienen solución exacta, es decir, se pueden extraer resultados útiles o propiedades macroscópicas de las propiedades microscópicas del sistema, pero no es así en todos los casos.

La dinámica molecular provee la metodología para modelar el estado microscópico de un sistema con la intención de deducir el comportamiento, a escala molecular, de un experimento.

Las simulaciones computacionales tienen un rol muy importante para obtener resultados de problemas en mecánica estadística que de otra manera solo podrían resolverse con métodos de aproximación o incluso ser intratables. Dichas simulaciones son puente entre, por un lado, modelos y predicciones teóricas, y por el otro, modelos y resultados experimentales.

Las simulaciones son una ruta directa de los detalles microscópicos de un sistema, tales como la masa de los átomos y la interacción entre ellos, a las propiedades macroscópicas de interés experimental. [\(7\)](#page-54-7) [\(14\)](#page-54-14)

#### <span id="page-19-1"></span>2.3.1. Potenciales de interacción

El estado microscópico de un sistema esta especificado en términos de las posiciones (q) y momentos  $(p)$  de las partículas que lo constituyen: átomos y moléculas.

Podemos escribir el Hamiltoniano H de un sistema de N partículas como la suma de las funciones energía cinética y potencial del conjunto de coordenadas  $q_i$  y momentos  $p_i$  de cada molécula i,

$$
q = (q_1, q_2, \dots q_N) \tag{2.27}
$$

$$
p = (p_1, p_2, \dots p_N) \tag{2.28}
$$

tenemos

$$
\mathcal{H}(q, p) = \mathcal{K}(p) + \mathcal{V}(q) \tag{2.29}
$$

El hamiltoniano es igual a la energía interna total del sistema. Las coordenadas generalizadas  $q_i$ simplifican el conjunto de coordenadas cartesianas  $r_i$  de cada átomo (o núcleo) del sistema, pero es útil tratas a las moléculas como cuerpos rígidos. En dicho caso  $q$  está compuesto de todas las coordenadas cartesianas del centro de masa de cada molécula con un conjunto de variables  $\Omega_i$ que específica la orientación. En cualquier caso p es el conjunto de momentos conjugados. Para un sistema atómico simple, la energía cinética  $K$  toma la forma,

$$
\mathcal{K} = \sum_{i=1}^{N} \sum_{\alpha} P_{i\alpha}^2 / 2m_i
$$
\n(2.30)

Donde  $m_i$  es la masa molecular y el índice  $\alpha$  corre por los diferentes componentes (x,y,z) del momento del átomo  $i. (7)$  $i. (7)$ 

Conociendo la energía cinética de los átomos es posible conocer la temperatura usando la equipartición de energía sobre los grados de libertad de un sistema de N partículas. La energía promedio por grado de libertad esta dada por:

$$
\langle \frac{1}{2}mv_{\alpha}^2 \rangle = \frac{1}{2}\kappa_B T \tag{2.31}
$$

esta definición se utiliza en dinámica molecular para obtener la temperatura, midiendo la energía total del sistema y dividiéndolo entre el numero de grados de libertad  $N_f$ . [\(15\)](#page-54-15)

$$
T(t) = \sum_{i=1}^{N} \frac{m_i v_i^2}{\kappa_B N_f}
$$
\n(2.32)

Por otro lado, la energía potencial  $V$  contiene información interesante con respecto a las interacciones intermoleculares: suponiendo que  $V$  se comporte con bastante sensatez, será posible construir, a partir de  $H$ , una ecuación de movimiento (en forma hamiltoniana, lagrangiana o newtoniana) que gobierne la evolución en el tiempo del sistema y todas sus propiedades mecánicas. [\(16\)](#page-55-0)

El cálculo de la fuerza se hace a través de la relación de la fuerza con el potencial de interacción entre partículas:

$$
\vec{F} = -\vec{\nabla}\mathcal{V} \tag{2.33}
$$

Y la solución a las ecuaciones de movimiento generadas a partir de un potencial de interacción se solucionan con algoritmos como el de Velocity-Verlet. [\(15\)](#page-54-15)

El hamiltoniano también dicta la función de distribución de equilibrio para posiciones y momentos moleculares. Por lo general, H (o V) es la entrada básica para un programa de simulación por computadora. El enfoque utilizado casi universalmente en la simulación por computadora es separar la energía potencial en términos que involucran pares, tripletes, etc. de moléculas. [\(7\)](#page-54-7)

#### <span id="page-20-0"></span>2.3.2. Algoritmo Velocity-Verlet

De las ecuaciones del movimiento rectilíneo uniforme acelerado, sea la función  $\vec{r}(t)$ ,

$$
d\vec{r}(t) = \vec{v}dt\tag{2.34}
$$

Donde  $\vec{v}$  es un vector constante que representa la velocidad de la partícula. Por el método de Euler de primer orden se utiliza la diferencia de posiciones para un instante  $t$  y un instante  $t + dt$ ,

$$
\vec{r}(t+dt) = \vec{r}(t) + \vec{v}dt\tag{2.35}
$$

Cuando la velocidad no es constante, se utiliza una expansión en serie de Taylor de  $\vec{r}(t + dt)$  y  $\vec{r}(t - dt)$ 

<span id="page-20-1"></span>
$$
\vec{r}(t+dt) = \vec{r}(t) + dt \frac{d}{dt}\vec{r}(t) + \frac{dt^2}{2}\frac{d^2}{dt^2}\vec{r}(t) + \dots
$$
\n(2.36)

<span id="page-20-2"></span>
$$
\vec{r}(t - dt) = \vec{r}(t) - dt \frac{d}{dt}\vec{r}(t) + \frac{dt^2}{2}\frac{d^2}{dt^2}\vec{r}(t) - \dots
$$
\n(2.37)

Sumando [2.36](#page-20-1) con [2.37](#page-20-2) y truncando la serie con los términos a cuarto orden se obtiene,

$$
\vec{r}(t+dt) = 2\vec{r}(t) - \vec{r}(t-dt) + \vec{a}(t)dt^2
$$
\n(2.38)

donde la aceleración esta definida como:

$$
\vec{a} = \frac{d}{dt}\vec{v}(t) = \frac{d^2}{dt^2}\vec{r}(t)
$$

Ahora restando [2.36](#page-20-1) y [2.37](#page-20-2)

$$
\vec{v}(t) = [\vec{r}(t + dt) - \vec{r}(t - dt)]/2dt
$$
\n(2.39)

Donde la velocidad es:

$$
\vec{v}(t) = \frac{d}{dt}\vec{r}(t)
$$

Y sustituyendo  $t \rightarrow t + dt$ , obtenemos,

$$
\vec{v}(t+dt) = [\vec{r}(t+2dt) - \vec{r}(t)]/2dt
$$
\n(2.40)

En dinámica molecular es necesario conocer simultáneamente la velocidad y la posición de la partícula, con este algoritmo no es posible debido al tiempo. Las ecuaciones se modifican y se utiliza,

$$
\vec{r}(t+dt) = \vec{r}(t) + \vec{v}(t)dt + \vec{a}(t)\frac{dt^2}{2}
$$
\n(2.41)

y

$$
\vec{v}(t+dt) = \vec{v}(t) + [\vec{a}(t) + \vec{a}(t+dt)]\frac{dt}{2}
$$
\n(2.42)

En términos de la fuerza:

<span id="page-21-1"></span>
$$
\vec{r}(t+dt) = \vec{r}(t) + \vec{v}(t)dt + \vec{F}(t)\frac{dt^2}{2m}
$$
\n(2.43)

<span id="page-21-2"></span>
$$
\vec{v}(t+dt) = \vec{v}(t) + \left[\vec{F}(t) + \vec{F}(t+dt)\right] \frac{dt}{2m}
$$
\n(2.44)

Son [2.43](#page-21-1) y [2.44](#page-21-2) las ecuaciones que describen el movimiento de las partículas en una simulación por dinámica molecular.  $(7)$   $(17)$ .

#### <span id="page-21-0"></span>2.3.3. Dinámica molecular para el ensamble NVT

En este trabajo se utilizaron los ensambles termodinámicos NVT y NVE descritos anteriormente. Lammps utiliža un hamiltoniano diferente para resolver las ecuaciones de movimiento de cada ensamble.[\(18\)](#page-55-2)

#### Ensamble NVT

En el caso del ensamble NVT se utiliza el Hamiltoniano de Nosé. Lo podemos ver en la ecuación [2.45](#page-21-3)

<span id="page-21-3"></span>
$$
H_N = \sum_{i} \left(\frac{p_i}{s}\right)^2 \frac{1}{2m_i} + \Phi(r) + \frac{p_s^2}{2Q} + g k_\beta T l n s \tag{2.45}
$$

Los primeros terminos del Hamiltoniano son lo de un hamiltoniano clásico a diferencia de que el momento p es sustituido por  $p/s$ , es decir el Hamiltiniano es función de  $H(r, p/s)$ . De los dos términos finales,  $p_s$  es el momento conjugado de s, donde s representa un grado de libertad que actúa como un sistema externo para el sistema físico de N partículas,  $Q$  es un parámetro de dimensión de energía\*(tiempo)<sup>2</sup> y se comporta como una masa para el movimiento de s,  $g$  es el número de grados de libertad del sistema,  $k<sub>\beta</sub>$  es la constante de Boltzmann y T es la temperatura[\(19\)](#page-55-3).

Además, de acuerdo a [\(20\)](#page-55-4) las ecuaciones de movimiento propuesta por Hoover tienen la siguiente forma para un sitema d-dimensional con N partículas:

$$
\dot{\mathbf{r}}_{i} = \frac{\mathbf{p}_{i}}{m_{i}} + \frac{p_{\epsilon}}{W}\mathbf{r}_{i} \qquad \dot{\mathbf{p}}_{i}\mathbf{F}_{i} - \frac{p_{\epsilon}}{W}\mathbf{p}_{i} - \frac{p_{\epsilon}}{Q}\mathbf{p}_{i}
$$
\n
$$
\dot{V} = \frac{dVp_{\epsilon}}{W}, \qquad \dot{p}_{\epsilon} = dV(P_{int} - P_{ext}) - \frac{p_{x}ip_{\epsilon}}{Q}
$$
\n
$$
\dot{\xi} = \frac{p_{\epsilon}}{Q}, \qquad \dot{p}_{\xi} = \sum_{i=1}^{N} \frac{\mathbf{p}_{i}^{2}}{m_{i}} + \frac{p_{\epsilon}^{2}}{W} - (N_{f} + 1)k_{\beta}T
$$
\n(2.46)

Donde  $r_i$  y  $p_i$  son la posición y el momento de la partícula i-ésima, V es el volumen,  $p_{\epsilon}$  es el momento del barostato,  $\xi$  y  $p_{\xi}$  son la posición y momento del termostato.  $F_i = \nabla r_i \phi(r, V)$  es la fuerza,  $\mathcal{P}_{ext}$ es la presión externa aplicada y

$$
P_{int} = \frac{1}{dV} \left[ \sum_{i=1}^{N} \frac{\boldsymbol{p_i}}{m_i} + \sum_{i=1}^{N} \boldsymbol{r_i} \cdot \boldsymbol{F_i} - (dV) \frac{\partial \phi(\boldsymbol{r}, V)}{\partial V} \right]
$$
(2.47)

es la presión interna. La dependencia explícita de la energía potencial sobre el volumen es considerada cuando los términos sean de interacciones de largo alcance,  $\phi(r) \propto \frac{1}{r^n}, n \leq 3$ .

Se pueden construir las ecuaciones de movimiento y resolverlas numéricamente con el integrador de velocity-Verlet. [\(21\)](#page-55-5), [\(22\)](#page-55-6)

$$
\mathbf{r}_{i}(\Delta t) = \mathbf{r}_{i}(\mathbf{0}) + \mathbf{v}_{i}(0)\delta t + \left[\frac{\mathbf{F}_{i}(0)}{m_{i}} - \mathbf{v}_{i}(0)v_{\xi}(0)\right] \frac{\Delta t^{2}}{2},
$$
\n
$$
\xi(\Delta t) = \xi(0) + v_{\epsilon}(0)\Delta t + G_{\xi} \frac{\Delta t^{2}}{2},
$$
\n
$$
v_{i}(\Delta t) = \mathbf{v}_{i}(0) + \left[\frac{F_{i}(0)}{m_{i}} - \mathbf{v}_{i}(0)v_{\xi}(0)\right] \frac{\Delta t}{2} + \left[\frac{\mathbf{F}_{i}(\Delta t)}{m_{i}} - v_{i}(\Delta t)v_{\xi}(\Delta t)\right] \frac{\Delta t}{2}
$$
\n
$$
v_{\xi}(\Delta t) = v_{\xi}(0) + [G_{\xi}(0) + G_{\xi}(\Delta t)] \frac{\Delta t}{2}
$$
\n(2.48)

Se utilizan las condiciones iniciales

.

$$
v_{\xi}^{0}(\Delta t) = v_{\xi}(-\Delta t) + 2G_{\xi}(0)\Delta t
$$

### <span id="page-24-0"></span>Capítulo 3

### Coloides

En 1861 Thomas Graham hizo una distinción entre dos tipos de soluciones: soluciones en las que la especie disuelta es capaz de difundirse a trav´es de una membrana, y soluciones en las que no se observa difusión a través de una membrana. A estas últimas las llamo coloides.

Un coloide es una dispersión de moléculas muy finas de un sistema en el seno de otro. Está compuesto por dos fases, una fase continua y una dispersa. La fase dispersa está compuesta por moléculas cuyo tamaño es grande comparado con las moléculas del solvente. Estás partículas grandes son conocidas como "partículas coloidales". La fase continua es el medio en donde se encuentran distribuidas las partículas. La interacción entre partículas coloidales y las partículas del solvente presentan movimiento Browniano, también se les conoce como partículas Brownianas.

El tamaño mínimo de las partículas coloidales ésta determinado por la estructura del solvente. Algunas moléculas del solvente deben interactuar con la superficie de una sola partícula coloidal. Esto es posible cuando una partícula coloidal es al menos 10 veces más grande que las moléculas del solvente. El tamaño mínimo de una partícula es de 1nm. [\(23\)](#page-55-7)

#### <span id="page-24-1"></span>3.0.1. Sistemas core corona

El estudio de las estructuras y el autoensamblaje de la materia ha llevado a los cient´ıficos al desarrollo de nuevos materiales como, por ejemplo, polímeros y coloides. Estos últimos han sido de gran interés en los últimos años.

Se ha descubierto que los coloides nanocristalinos pueden auto ensamblarse en una variedad impresionante de redes convirtiéndose en un material muy prometedor para aplicaciones eléctricas y de catálisis.  $(24)$ 

Los coloides están compuestos de partículas formadas por un núcleo (core) duro y una coraza (llamada corona) regularmente compuesta de ligamentos de pol´ımero. En la actualidad existen muchos materiales útiles utilizados como núcleos (semiconductores, materiales magnéticos, metales o cristales dieléctricos). Por otro lado, una simple arquitectura de partículas compuestas por un núcleo duro y una coraza suave, es decir partículas core-conora, ha sido utilizada como modelo para explicar los cuasicristales en materia blanda.

El estudio computacional de estructuras cristalinas en materia blanda se ha hecho con estructuras core-corona y con un potencial de interacción apropiado. En sistemas de dos dimensiones existen potenciales de atracción como Lennard-Jones-Gauss, potenciales de pozo cuadrado, potenciales oscilantes, interacciones puramente repulsivas, potenciales de hombro cuadrado, y varios potenciales con formas exponenciales. [\(25\)](#page-55-9) [\(24\)](#page-55-8)

El modelo de una partícula core corona lo podemos ver en la figura [3.1,](#page-25-1) consiste en un núcleo duro, impenetrable de diametro σ y de una corona penetrable que se extiende una distancia λ (σ/2) donde  $\sigma$  define todas las longitudes del modelo. El potencial de interacción entre dos partículas core corona está definido por,

$$
\sigma(r) \begin{cases} \infty & \text{si } r \le \sigma \\ \epsilon & \text{si } \sigma < r < \lambda \sigma \\ 0 & \text{si } 0 \ge \lambda \sigma \end{cases}
$$

Donde r es la distancia entre los núcleos de dos partículas,  $\epsilon$  se refiere a la interacción repulsiva entre las coronas y  $\lambda$  controla el espacio de la corona. El potencial se ilustra en la figura [3.1.](#page-25-1) [\(24\)](#page-55-8)

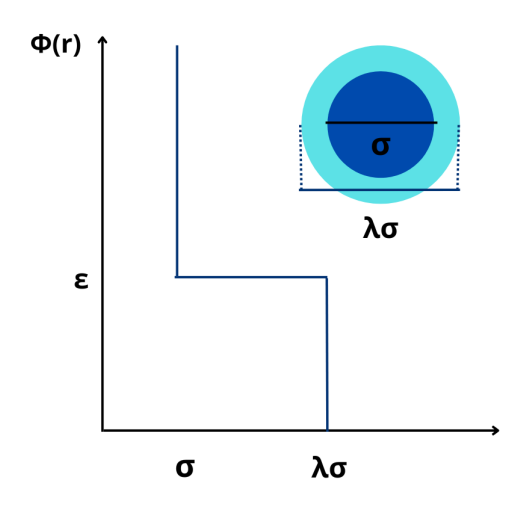

<span id="page-25-1"></span>Figura 3.1: Representación esquemática de un potencial core- corona y una partícula con un núcleo duro de diámetro  $\sigma$  y una corona suave de diámetro  $\lambda \sigma$ .

#### <span id="page-25-0"></span>3.0.2. Potencial core corona continuo

Los potenciales de hombro se han utilizado para estudiar la interacción de partículas core coro-na por métodos de monte carlo. [\(24\)](#page-55-8) Para estudiar este tipo de materiales con métodos de dinámica molecular es necesario utilizar un potencial continuo.

En 2019 Pérez-Lemus, Armas-Pérez, Mendoza, Quintana-H y Ramírez-Hernández encontraron estructuras cuasicristalinas en una mezcla binaria de coloides utilizando el método de monte carlo con una versión discontinua del modelo. [\(11\)](#page-54-11)

Padilla et al. (2021) propusieron un potencial continuo para una mezcla binaria de coloides, utilizaron un modelo en dos dimensiones para dos tipos de partículas coloidales A y B. El mismo tipo de partículas coloidales se repelen unas a otras mientras que los coloides diferentes interactúan por un potencial de atracción.  $(10)$ 

El modelo está compuesto por partículas cuyos núcleos duros tienen un diámetro  $\sigma_{\alpha}(\alpha = A, B)$ , el tamaño de su coraza asociada esta parametrizada por  $\lambda_\alpha$ .La asimetría de tamaño se representa eligiendo  $\sigma_\alpha \neq \sigma_\beta$  y  $\lambda_\alpha \neq \lambda_\beta$ .El potencial de interacción entre dos coloides, tipos  $\alpha$  y  $\beta$ , viene dado explícitamente por

$$
\frac{u_{\alpha\beta}(r)}{\epsilon_{\alpha\beta}} = \left(\frac{\sigma_{\alpha\beta}}{r}\right)^{14} + \frac{(-1)^{1-\delta_{\alpha\beta}}}{2} \left[1 - \tanh\left(k(r - \lambda_{\alpha\beta})\right)\right]
$$
(3.1)

Donde r es la distancia entre dos partículas,  $2\lambda_{\alpha\beta} = \lambda_{\alpha} + \lambda_{\beta}$ ,  $2\sigma_{\alpha\beta} = \sigma_{\alpha} + \sigma_{\beta}$  y  $\epsilon_{\alpha\beta}$  parametriza la fuerza de interacción. Nótese que las mismas partículas ( $\delta_{\alpha\alpha} = 1$ ) interactúan vía un potencial de hombro repulsivo, mientras que las partículas de distinto tipo ( $\alpha \neq \beta$  y  $\delta_{\alpha\beta} = 0$ ) interactúan a través de un potencial de pozo continuo, como se ve en la figura [3.2.](#page-26-0)

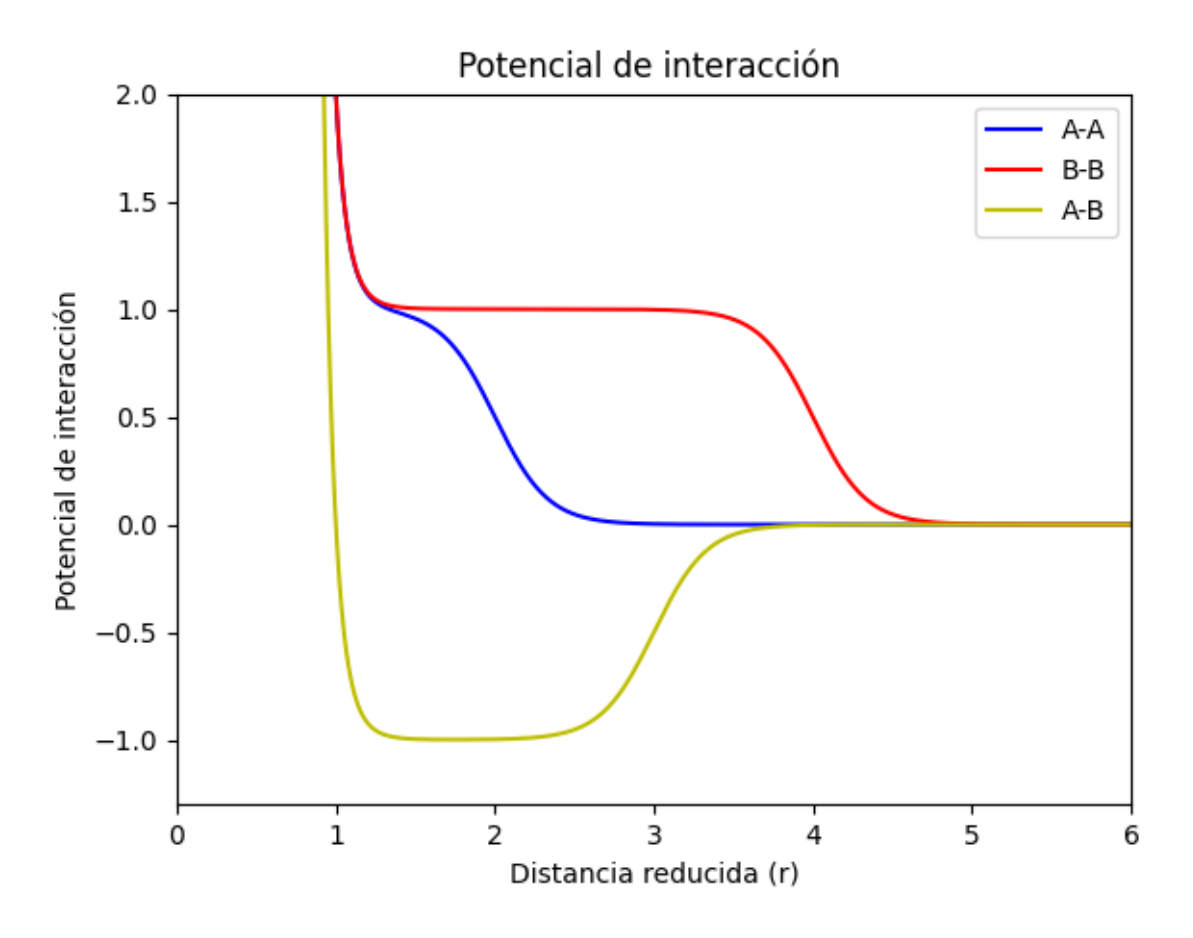

<span id="page-26-0"></span>Figura 3.2: Potencial de interacción entre dos coloides; el mismo tipo de partículas interactúan vía un potencial de hombro repulsivo (líneas roja y azul), mientras que las partículas diferentes interactúan a través de un potencial de pozo continuo (línea amarilla).

Asumimos que la fuerza de repulsión y atracción  $\epsilon_{AB} = \epsilon_{AA} = \epsilon_{BB} = \epsilon$ . La constante k cuenta los pasos del hombro repulsivo. [\(10\)](#page-54-10)

### <span id="page-28-0"></span>Capítulo 4

### Estructuras Cristalinas

La materia existe usualmente en uno de los tres estados fundamentales de agregación: sólido, líquido o gas. Los gases están formados por átomos cuyas interacciones entre sí son débiles provocando que la distancia interatómica cambie. Cuando la atracción entre dichos átomos es lo suficientemente fuerte para mantenerlos en la vecindad inmediata uno del otro el gas se condensa en un líquido. Y si la fuerza de interacción es tan fuerte que no permite a los átomos moverse de lugar la materia es un sólido.  $(26)$ 

En un sólido, lo átomos que lo componen pueden estar distribuidos de manera aleatoria o bien tener una distribución ordenada y repetitiva. Cuando los átomos de un sólido tienen un ordenamiento periódico de largo alcance en el espacio se le conoce como un sólido cristalino. [\(27\)](#page-55-11)

#### <span id="page-28-1"></span>4.0.1. Simetría en los cristales

La propiedad más distintiva de los cristales es la repetición regular en el espacio de un grupo de moléculas llamado motivo. El motivo se extiende periódicamente una distancia de miles de dimensiones moleculares formando así todo el cristal. La periodicidad depende de la naturaleza y de las condiciones termodinámicas en las que se formo el cristal. [\(28\)](#page-55-12)

Las reglas de simetría determinan la formación de los cristales ideales. Para entender la periodicidad y el orden de un cristal es necesario conocer las operaciones de simetría por las cuales se obtiene la repetición del motivo. [\(28\)](#page-55-12)

Los movimientos del motivo pueden ser:

- Una traslación, los puntos del objeto se desplazan una misma distancia en la misma dirección.
- $\blacksquare$  Una rotación, los puntos del objeto giran alrededor de un eje.
- $\blacksquare$  Pueden combinarse ambas operaciones y formar una roto traslación.
- $\blacksquare$  Una inversión respecto a un punto.
- $\blacksquare$  Una reflexión respecto a un plano.
- Una roto inversión, rota los puntos respecto a un eje más la inversión.
- Un producto entre la reflexión y una traslación paralela al plano de reflexión.
- Una roto reflexión, producto de una rotación y una reflexión con respecto al plano perpendicular al eje.

#### <span id="page-28-2"></span>4.1. Redes en 2D

Una red es un conjunto de puntos en el espacio donde el ambiente de cada punto es idéntico. En dos dimensiones existen cinco redes posibles.

Todos los patrones en dos dimensiones se basan en estas cinco redes. [\(29\)](#page-55-13)

| Celda                      | <b>Tipo</b><br>$\overline{\text{de}}$<br>celda | Grupo<br>puntual | Parámetro<br>$\rm{de}$ la red | $\operatorname{\mathbf{Red}}$ |
|----------------------------|------------------------------------------------|------------------|-------------------------------|-------------------------------|
| Obliqua                    | $\, {\bf P}$                                   | $\,2$            | $a,b,\gamma$                  |                               |
| $\rm Rectangular$          | P, C                                           | $2\mathrm{mm}$   | $a,b,\gamma=90^\circ$         |                               |
| Cuadrada                   | $\mathbf P$                                    | 4mm              | $a = b, \gamma =$<br>90°      |                               |
| $\operatorname{Hexagonal}$ | $\mathbf P$                                    | $6\mathrm{mm}$   | $a = b, \gamma =$<br>120°     |                               |

<span id="page-29-1"></span>Cuadro 4.1: Redes en 2D

#### <span id="page-29-0"></span>4.1.1. Simetrías permitidas

Las redes y las operaciones de simetría pueden representarse matemáticamente como matrices. $(2)$ 

Una red esta representada por:

$$
R_{\alpha} = \begin{pmatrix} n_{11} & n_{12} & n_{13} \\ n_{21} & n_{22} & n_{23} \\ n_{31} & n_{32} & n_{33} \end{pmatrix}
$$
 (4.1)

Y las rotaciones se representan en términos de matrices ortogonales:

$$
M_x = \begin{pmatrix} 1 & 0 & 0 \\ 0 & \cos \varphi & -\sin \varphi \\ 0 & \sin \varphi & \cos \varphi \end{pmatrix} \qquad M_y = \begin{pmatrix} \cos \varphi & 0 & \sin \varphi \\ 0 & 1 & 0 \\ -\sin \varphi & 0 & \cos \varphi \end{pmatrix} \qquad M_z = \begin{pmatrix} \cos \varphi & -\sin \varphi & 0 \\ \cos \varphi & \sin \varphi & 0 \\ 0 & 0 & 1 \end{pmatrix}
$$

Estas matrices describen las rotaciones en un ángulo  $\varphi$  en el eje X, Y y Z respectivamente. Cuando aplicamos las operaciones de simetría en la matriz base ésta debe permanecer invariante. De acuerdo con,

$$
R_{\alpha} = BM_{\alpha} B^{-1} \tag{4.2}
$$

donde B es la matriz base, la condición de periodicidad  $\rho(R_\alpha r) = \rho(r)$ , que relaciona los puntos

de la red, implica que  $tr(R_{\alpha}) = tr(M_{\alpha})$ , generando la siguiente restricción:

$$
1 + 2\cos\varphi = n_{11} + n_{22} + n_{33} = n \in Z \tag{4.3}
$$

Reescribiendo  $\cos \varphi = (n-1)/2$ , como  $|\cos \varphi| \leq 1$ , implica que  $n = -1, 0, 1, 2, 3$ . Esto significa que solo las rotaciones con un eje de orden 2,3,4 y 6 son compatibles, se muestran en el cuadro [4.2.](#page-30-3) [\(2\)](#page-54-2)

<span id="page-30-3"></span>

| $\alpha$ and $\beta$ . The correction of $\beta$ is the correct of $\alpha$ |   |          |           |  |  |  |  |
|-----------------------------------------------------------------------------|---|----------|-----------|--|--|--|--|
|                                                                             | n |          | Eje       |  |  |  |  |
|                                                                             |   | $\pi$    |           |  |  |  |  |
|                                                                             |   | $2\pi/3$ | 3         |  |  |  |  |
|                                                                             |   | $\pi/2$  |           |  |  |  |  |
|                                                                             | 2 | $\pi/3$  | 6         |  |  |  |  |
|                                                                             | 3 |          | Identidad |  |  |  |  |

Cuadro 4.2: Simetrías permitidas.

En base a esto se clasificaron todos los cristales en las 14 redes de Bravais y los 230 grupos espaciales. [\(2\)](#page-54-2)

Por muchos años se creyó que las simetrías de orden 5 no podían existir hasta que Shechtman tomó el famoso patrón de difracción mostrado en la figura [4.1.](#page-30-2)

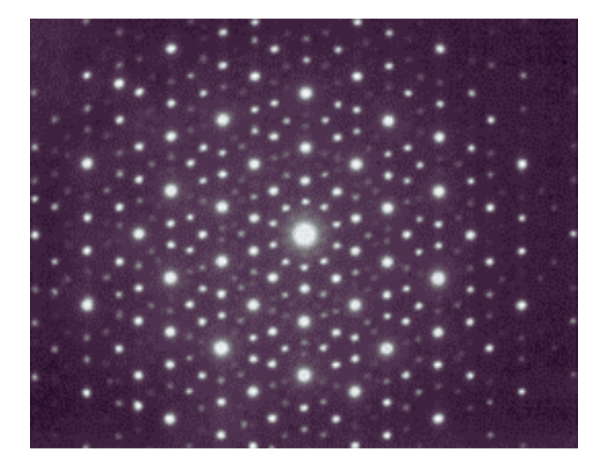

<span id="page-30-2"></span>Figura 4.1: Patrón de difracción del  $Al_{86}Mn_{14}$  obtenido por Shechtman con el cuál se descubrió un nuevo orden de simetría. Imagen obtenida y editada de  $(1)$ 

#### <span id="page-30-0"></span>4.2. Descubrimiento de los Cuasicristales

En 1982 Dan Shechtman, profesor experto en cristalografía, se encontraba analizando una muestra de una nueva aleación de aluminio y manganeso que al preparase había sido enfriada rápidamente después de fundirse. Al analizarlo con la técnica de difracción de electrones obtuvo un patrón de difracción que presentaba una simetría pentagonal, esto desafiaba las leyes de la cristalografía. [\(30\)](#page-55-14)

Estos materiales descubiertos por Shechtman comenzaron a llamarse cuasicristales.

Un cuasicristal es la extensión natural de la noción de cristal a estructuras con un orden de traslación cuasiperiódico, en lugar de periódico. (Levine Steinhardt, 1984)

#### <span id="page-30-1"></span>4.2.1. Nuevas simetrías

El estudio de  $Al_{86}Mn_{14}$  no solo mostró la presencia de una nueva simetría si no que también mostró que se presentaban características del grupo icosaédrico.

En un cuasicristal icosaédrico los elementos de simetría presentes son ejes de rotación de orden 2, 3 y 5 con sus correspondientes planos y la presencia de una invariancia de escala que se puede observar mediante el estudio del llamado pentagrama pitag´orico, se puede observar dicho pentagrama en la figura [4.2.](#page-31-2) [\(2\)](#page-54-2)

En los patrones de difracción de un cuasicristal podemos notar que:

- La simetría quíntuple (simetría icosaédrica en 3D) es inconsistente con la periodicidad.
- Las ubicaciones de los puntos de difracción se pueden obtener mediante una construcción geométrica simple utilizando una inflación del número de áurea

$$
\tau = \left(1 + \sqrt{5}\right)/2
$$

de pent´agonos regulares elementales o tambi´en conocido como pentagrama pitag´orico. [\(31\)](#page-55-15)

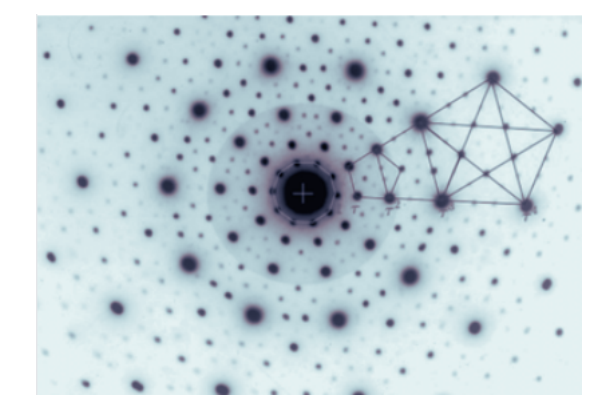

<span id="page-31-2"></span>Figura 4.2: Patrón de difracción de la figura [4.1](#page-30-2) en el que se aprecia claramente el llamado pentagrama pitagórico. Imagen obtenida y editada de  $(2)$ 

Al medir las distancias de los puntos de difracción sucesivos en la dirección radial desde el centro y calcular los radios  $d_n/d_1$  se descubrió que los valores obtenidos siguen una serie no periódica cuyos numeradores están dados por los números de Fibonacci  $F_n = 1, 1, 2, 3, 5, 8, 13, 21 \ldots$  cuya relación está dada por el número de áurea.  $(2)$ 

#### <span id="page-31-0"></span>4.3. Crecimiento de los cristales

La manera en la que crece un cristal es un factor importante para determinar el orden de la estructura y es también fundamental para la estabilidad de material.  $(32)$ 

#### <span id="page-31-1"></span>4.3.1. Autoensamblaje

En las últimas décadas el estudio de cómo es que se forman los cristales ha llamado la atención de distintos investigadores que han creado modelos para intentar explicar dicho comportamiento, como lo hicieron Onoda, Steinhardt, DiVincenzo, y Socolar en 1988, hicieron crecer un teselado de Penrose con unas reglas conocidas como "Vertex Rules". También se han hecho crecer cuasicristales con din´amica molecular a partir de potenciales que simulan su comportamiento. [\(33\)](#page-55-17)

Estos potenciales pueden ser para una variedad de materiales, como son modelos micelares, tetraedros duros, bicapas de agua y silicio. [\(8\)](#page-54-8)

Un factor importante en el crecimiento de los cuasicristales es el autoensamblaje [\(34\)](#page-55-18) dicho autoensamblaje es debido a la fuerza de interacción entre los átomos de un cuasicristal, con ello se puede predecir la formación de fases ordenadas en el material. [\(35\)](#page-55-19)

### <span id="page-32-0"></span>Capítulo 5

# Caracterización

Para caracterizar las simulaciones de este trabajo se utilizó la libreria de python Freud, la cual, es una herramienta que utiliza las travectorias de una simulación hecha por dinámica molecular o Monte Carlo para analizar el sistema. [\(36\)](#page-56-0)

#### <span id="page-32-1"></span>5.0.1. RDF

La función de distribución radial  $G(r)$  (RDF, por sus siglas en ingles radial distribution funtion) describe la variación de densidad de los alrededores en función de la distancia respecto a un punto dado. Es decir, describe la probabilidad por unidad de distancia de encontrar una partícula a una distancia  $r$  respecto un punto o una partícula de origen.

Como en el difractograma en difracción de Rayos X los picos que se observan en la RDF indican la probabilidad de encontrar un vecino, mientras m´as intenso es el pico mayor es su probabilidad. El primer pico se encuentra a la distancia del vecino más cercano, a mayores r la g(r) decae.

La RDF se calcula contando el número de pares de partículas segun ciertos parámetros de separación, estos resultados se transfieren a un promedio de densidad respecto a r. La expresión general esta dada por:

$$
rG(r) = 4\pi r^2(\rho(r) - \rho(0))\tag{5.1}
$$

donde  $\rho(r)$  es la densidad de partículas a una distancia r y  $\rho(0)$  es la mayor densidad de partículas. La  $G(r)$  también puede ser escrita como la transformada de Fourier de un difractograma, da la frecuencia con la que cierta distancia interatómica puede ocurrir en la muestra,

$$
rG(r) = \frac{2r}{\pi} \int_0^\infty si(s)sen(sr)ds\tag{5.2}
$$

donde  $s = 4\pi \operatorname{sen}(\theta) / e i(s)$  es la intensidad reducida, dada por:

$$
i(s) = \frac{I_t(s) - I_b(s)}{(f(s))^2} \tag{5.3}
$$

donde  $I_t(s)y I_b(s)$  son la intensidad total y de fondo, y  $f(s)$  es el factor de dispersión atómica. [\(37\)](#page-56-1) [\(28\)](#page-55-12) [\(38\)](#page-56-2)

#### <span id="page-32-2"></span>5.0.2. Factor de estructura

El factor de estructura describe como un arreglo de átomos afecta en la dispersión de un haz de luz. Se obtiene de añadir todas las contribuciones de las ondas dispersadas por un átomo individual.

<span id="page-32-3"></span>
$$
F_{hkl} = \sum_{1}^{N} f_n \exp^{2\pi i(hx_n + ky_n + lz_n)}
$$
(5.4)

donde N es el número de átomos en la red.

La intensidad de un haz difractado por los átomos de una celda es proporcional al cuadrado de la amplitud del haz resultante.

$$
I \propto |F_{hkl}|^2 \tag{5.5}
$$

La ecuación [5.4](#page-32-3) es importante por que nos permite calcular la intensidad de cualquier haz reflejado conociendo las posiciones de los átomos. [\(39\)](#page-56-3)

Freud utiliza el factor de estructura para calcular las intensidad de los picos difractados con la ecuación.  $(40)$ 

$$
I = \frac{F_{hkl}^* F_{hkl}}{N} \tag{5.6}
$$

Se pueden relacionar  $F(k)$  y  $G(r)$  a tráves de una transformada de Fourier.

#### <span id="page-33-0"></span>5.0.3. Patrón de difracción

Cuando una onda encuentra en su camino un obstáculo se produce un fenómeno característico de las ondas: la difracción. Este fénomeno es utilizado cuando se trata de conocer la estructura de un material, se utilizan rayos x debido a que la longitud de onda de los rayos x es del mismo orden de magnitud que la distancia interatómica.

Regida por la ley de Bragg, la difracción de rayos x, es aquella en donde se desvían las ondas electromagn´eticas de los mismos por las estructuras cristalinas de los materiales.El haz de rayos x emergente tras esta interacción contiene información sobre la posición y tipo de átomos encontrados en su camino. A través de esto, podemos generar difractogramas que son característicos de cada elemento.

De acuerdo con la óptica geométrica, el haz transmitido después de atravesar, en este caso, una red cristalina debería tener las mismas dimensiones que éste, pero lo que se observa no es eso, sino el denominado patrón de difracción.

El patrón de difracción no es otra cosa que el resultado de la superposición de la luz que proviene después de interactuar con los átomos de la red, que al poderse considerar emisores puntuales, actúan como fuente de ondas coherentes, dando lugar a un fenómeno de interferencia. Este hecho hace que no haya una diferencia fundamental entre difracción e interferencia. $(29)$   $(39)$   $(28)$ 

Freud hace uso del factor de estructura  $F(k)$  para obtener el patrón de difracción de las simulaciones. [\(40\)](#page-56-4)

#### <span id="page-33-1"></span>5.0.4. Voronoi

Un diagrama de Voronoi es una construcción geométrica utilizada para resolver y analizar problemas geométricos. Un diagrama de Voronoi divide un plano obedeciendo la regla del vecino más cercano, es así como a cada punto se le asocia una región.

Sea S un conjunto de n puntos que se llamaran sitios en el plano. Para dos sitios distintos  $p, q \in S$ , el dominio de  $p$  sobre  $q$  se define como el subconjunto del plano que está al menos tan cerca de  $p$ como de q, es decir,

$$
dom(p,q) = \{x \in R^2 | \delta(x,p)\delta(x,q)\}\tag{5.7}
$$

donde  $\delta$  es la función de distancia euclideana. Este dominio es un semiplano acotado por la bisectriz perpendicular de  $p \, y \, q$ . Esta bisectriz separa todos los puntos del plano más cercanos a  $p$  de los más cercanos a  $q$ .

La regón de un sitio  $p \in S$  es la porción del plano que se encuentra en todo el dominio de p sobre los sitios restantes de S.

$$
reg(p) = \cap dom(p, q)
$$
\n
$$
(5.8)
$$

Dado que las regiones provienen de la intersección de  $n-1$  semiplanos, son polígonos convexos. Por lo tanto, el límite de una región consiste en un máximo de  $n - 1$  aristas. Cada punto en un borde es equidistante de exactamente dos sitios, y cada vértice es equidistante de al menos tres. En

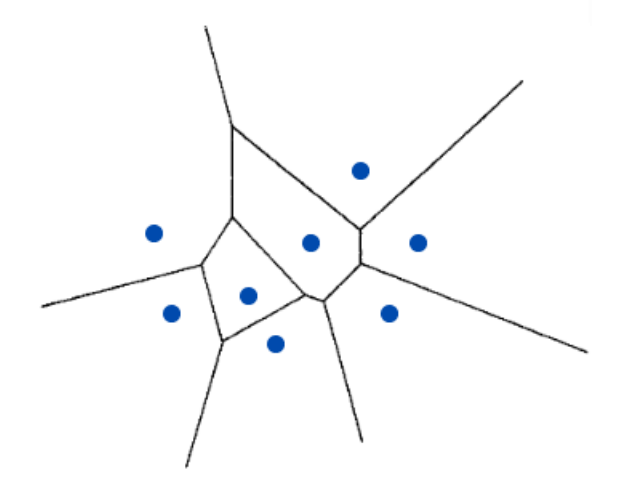

<span id="page-34-0"></span>Figura 5.1: Diagrama de Voronoi construido de un conjunto S de ocho sitios. Imagen obtenida y editada de [\(3\)](#page-54-3)

consecuencia, las regiones son borde con borde y vértice con vértice, es decir, forman una partición poligonal del plano. Esta partición se denomina diagrama de Voronoi,  $V(S)$ , del conjunto de puntos finitos S, como se muestra en la figura [7.7.](#page-45-1) [\(3\)](#page-54-3) [\(41\)](#page-56-5)

En este trabajo se utilizan los diagramas de Voronoi para estudiar el ambiente de las partículas en las simulaciones.

### <span id="page-36-0"></span>Capítulo 6

# Metodología

#### <span id="page-36-1"></span>6.1. Estudio de la técnica: Dinámica Molecular

Las simulaciones computacionales son utilizadas para modelar sistemas de muchas partículas. En este trabajo se utiliza esta técnica para obtener modelos de coloides utilizando el paquete de simulación Lammps.

#### <span id="page-36-2"></span>6.1.1. Lammps

Lammps es un código de dinámica molecular que modela ensambles de partículas en estado líquido, sólido o gaseoso. Utiliza diferentes potenciales interatómicos y condiciones de frontera para modelar sistemas de millones de part´ıculas tanto en 2D como en 3D. [\(18\)](#page-55-2)

#### <span id="page-36-3"></span>6.2. Creación del código

El funcionamiento del c´odigo realizado para este trabajo se ilustra de manera general en la figura [6.1.](#page-37-0)

Se utiliza el sistema de unidades adimensional de Lennard Jones  $l_j$ , en el cual, Lammps establece la masa  $\sigma$ ,  $\epsilon$  y la constante de Boltzman  $K_B = 1$ . Utilizando estas propiedades como base la unidad de tiempo se obtiene de la relación

$$
\epsilon = \frac{m\sigma^2}{\tau^2} \tag{6.1}
$$

$$
\tau = \tau^* \sqrt{\frac{\epsilon}{m\sigma^2}}\tag{6.2}
$$

Para calcular la temperatura, la presión y la energía reducida

$$
T^* = \frac{Tk_B}{\epsilon} \qquad \qquad p^* = p\frac{\sigma^3}{\epsilon} \qquad \qquad E^* = \frac{E}{\epsilon}
$$

El potencial propuesto no se encuentra en las librerías de Lammps por lo cual es necesario tabularlo e importarlo al código.

En el potencial se utiliza un valor de K=3.

# FUNCIONAMIENTO DEL CÓDIGO

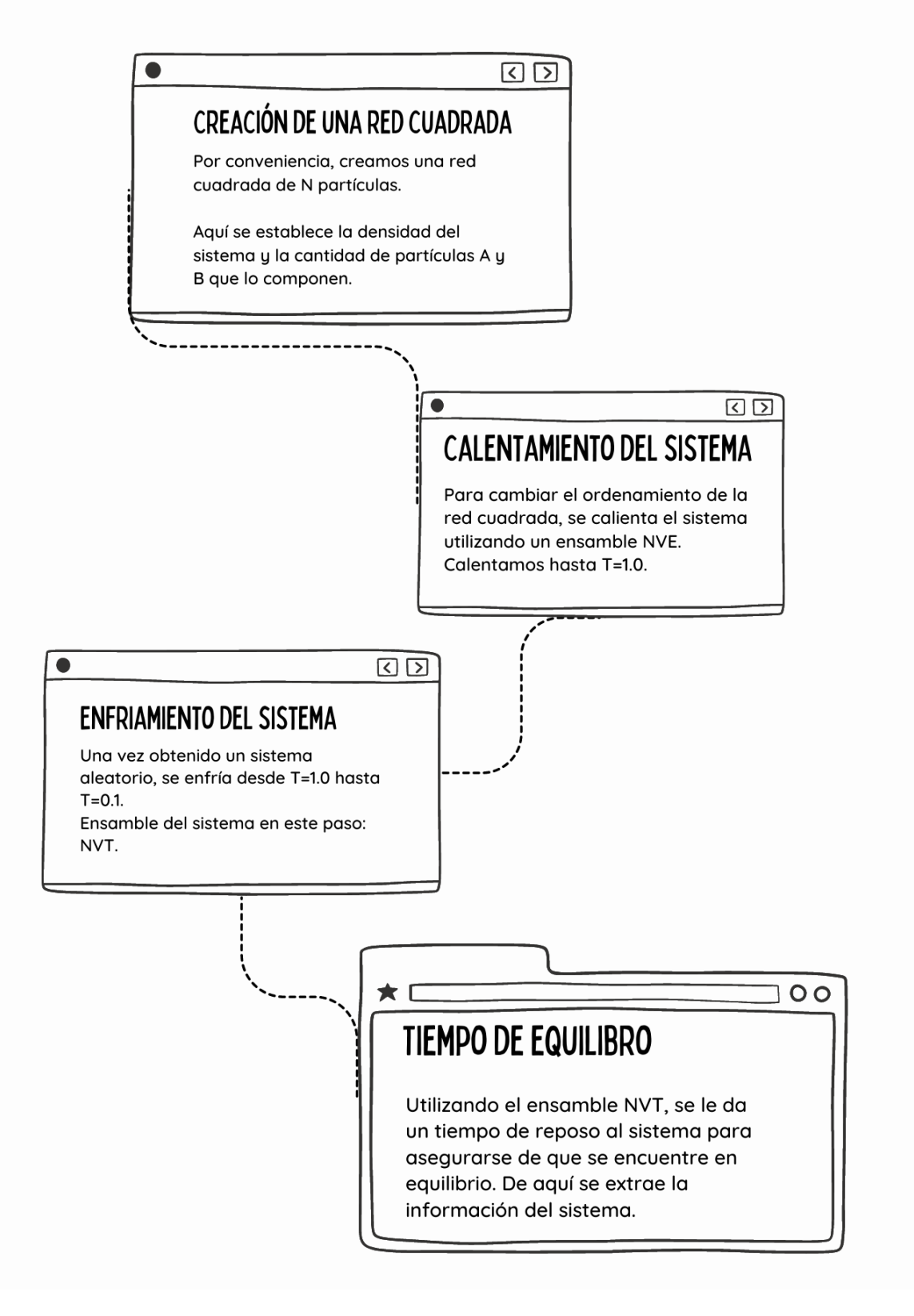

<span id="page-37-0"></span>Figura 6.1: Funcionamiento del código de simulación.

#### <span id="page-38-0"></span>6.2.1. Primera exploración

Una vez seleccionados los valores para  $\lambda_A$  y  $\lambda_B$ , se ajusta el código para llevar a cabo todo el proceso en solo un millón de pasos. Se calienta la muestra en un solo paso hasta  $T = 1.0$  y se enfría hasta  $T = 0.1$  en los restantes como se muestra en la figura [6.2.](#page-38-2) Debido al bajo costo computacional de una simulación tan corta, fue posible hacer un barrido de la mezcla, cambiando el porcentaje de partículas B en ella, desde  $0\%$  hasta  $100\%$ ,

#### Caracterización de las fases encontradas

Se generarán los patrones de difracción y RDF's de las distintas simulaciones obtenidas para encontrar zonas de interés.

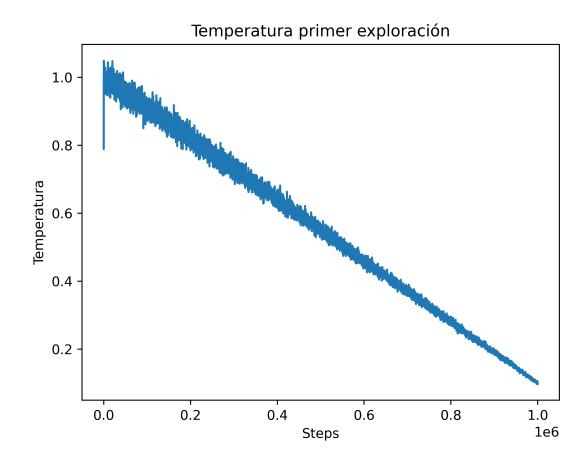

<span id="page-38-2"></span>Figura 6.2: Comportamiento de la temperatura del sistema en la primer exploración.

#### <span id="page-38-1"></span>6.2.2. Segunda exploración

De la primera exploración se conocen las regiones que presentan un comportamiento que sea de nuestro interés, es decir, que presente algún tipo de estructura ordenada, son estas regiones con las que se trabaja en una segunda exploración ajustando el código para que realice la simulación en un total de 3.7 millones de pasos.

Para esta segunda exploración se calienta el sistema a  $T = 1.0$  en 1.2 millones de pasos, se enfría  $a T = 0.1$  en 1 millón y se deja en reposo 1.5 millones de pasos. Como se muestra en la figura [6.3](#page-39-1)

#### Caracterización de las fases encontradas

Se generarán los patrones de difracción y RDF's de las distintas simulaciones obtenidas para verificar que sean regiones de interés.

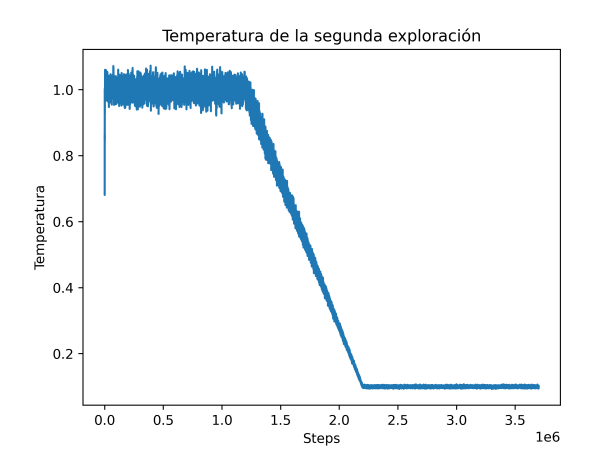

<span id="page-39-1"></span>Figura 6.3: Comportamiento de la temperatura del sistema en la segunda exploración.

#### <span id="page-39-0"></span>6.2.3. Tercera exploración

Una vez confirmadas las regiones de interés se ajusta el código para que lleve a cabo el proceso solo en estas regiones en un total de 52 millones de pasos.

El sistema se calienta a  $T = 1.0$  en 10 millones de pasos, se enfría hasta  $T = 0.1$  en 30 millones y se deja reposar en 12 millones de pasos, el cambio en la temperatura se muestra en la figura [6.4](#page-39-2)

#### Caracterización de las fases encontradas

De simulaciones se generarán los patrones de difracción, factor de estructura y RDF's definitivas del sistema.

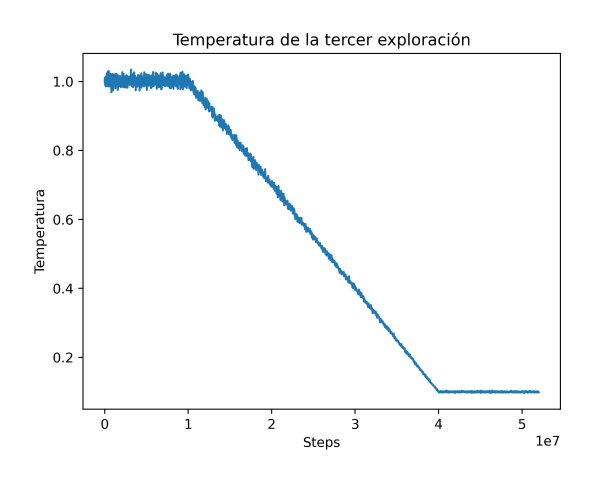

<span id="page-39-2"></span>Figura 6.4: Comportamiento de la temperatura del sistema en la tercera exploración.

### <span id="page-40-0"></span>Capítulo 7

# Resultados y discusión

Los resultados presentados en este trabajo se obtuvieron de un código de simulación realizado en la Unidad Multidisciplinaria de Docencia e Investigación (UMDI), UNAM Juriquilla. El código simula el comportamiento de una mezcla binaria de coloides core corona compuesta por dos tipos de partículas cuya interacción esta definida por un potencial de interacción continuo presentado en la ecuación [7.1.](#page-40-3)

<span id="page-40-3"></span>
$$
\frac{u_{\alpha\beta}(r)}{\epsilon_{\alpha\beta}} = \left(\frac{\sigma_{\alpha\beta}}{r}\right)^{14} + \frac{(-1)^{1-\delta_{\alpha\beta}}}{2} \left[1 - \tanh\left(k(r - \lambda_{\alpha\beta})\right)\right] \tag{7.1}
$$

La mezcla de coloides esta compuesta por partículas tipo  $A$  (pequeñas) tienen una corona de menor tamaño y por partículas tipo **B** (grandes) cuyas coronas son de mayor tamaño. En todas las simulaciones ambas partículas tienen un núcleo con  $\sigma = 1$ .

Los parámetros variables en la simulación son: la presencia de partículas B en la mezcla, llamamos a esta variable "fracción de partículas B" y el tamaño de las coronas  $\lambda_A$  y  $\lambda_B$  de las partículas A y B respectivamente.

Para esta simulación se utilizaron un total de 2500 partículas, una densidad total de la caja de 0.60 y un valor de  $k = 3$  en el potencial. Se utilizo un ensamble NVT y el sistema de unidades adimensional Lennanrd Jones.

### <span id="page-40-1"></span>7.1. Mezcla de partículas con coronas  $\lambda_1 = 1.2$  y  $\lambda_2 = 2$

Una mezcla compuesta de partículas A con una corona  $\lambda_A = 1.2$  y de partículas B con corona  $\lambda_B = 2$  se calentó hasta  $T = 1.0$  para generar un ordenamiento aleatorio de la red en 10 millones de pasos, se enfrió hasta  $T = 0.1$  en 30 millones y se dejó reposar el sistema en 12 millones de pasos.

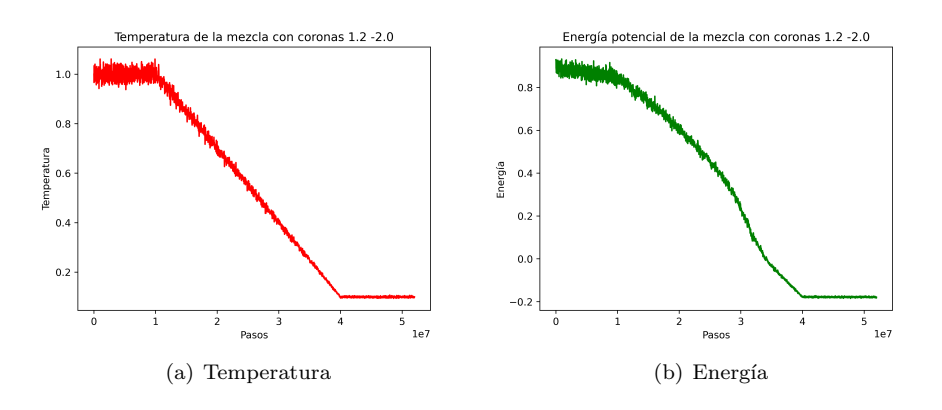

<span id="page-40-2"></span>Figura 7.1: Comportamiento de la energía y la temperatura de un sistema con dos tipos de partículas, tipo A con  $\lambda_A = 1.2$  y tipo B con  $\lambda_B = 2$ , en un total de 52 millones de pasos.

El comportamiento de la temperatura y la energía se muestran en la figura [7.1.](#page-40-2) Se observa que la temperatura ya no presenta fluctuaciones en los últimos pasos y que la energía del sistema se minimiza lo que nos indica que el sistema se encuentra en estado de equilibrio.

#### <span id="page-41-0"></span>7.1.1. Fracción de partículas B al  $63\%$

Cuando las partículas B  $(\lambda_B = 2)$  se encuentran al 63% y las partículas A  $(\lambda_A = 1.2)$  al 27%, en la mezcla, se observa que esta se autoensambla en una red hexagonal. Como se observa en el patrón de difracción (figura [7.2\)](#page-41-1) se encuentran seis puntos brillantes que indican la presencia de esta simetría.

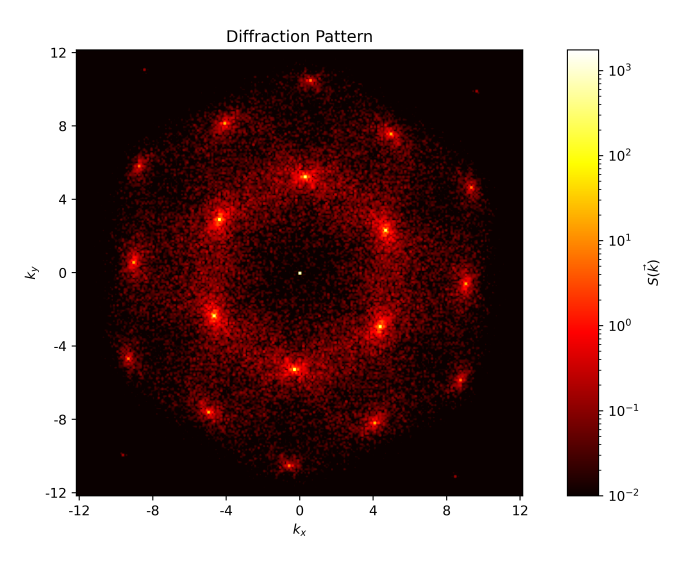

<span id="page-41-1"></span>Figura 7.2: Patrón de difracción de la mezcla de coloides con las partículas B al 63%.

La función de distribución radial y el factor de estructura de la mezcla se pueden observar en la figura [7.3.](#page-41-2)La RDF presenta un primer pico de mayor intensidad que corrobora el ordenamiento a primeros vecinos.

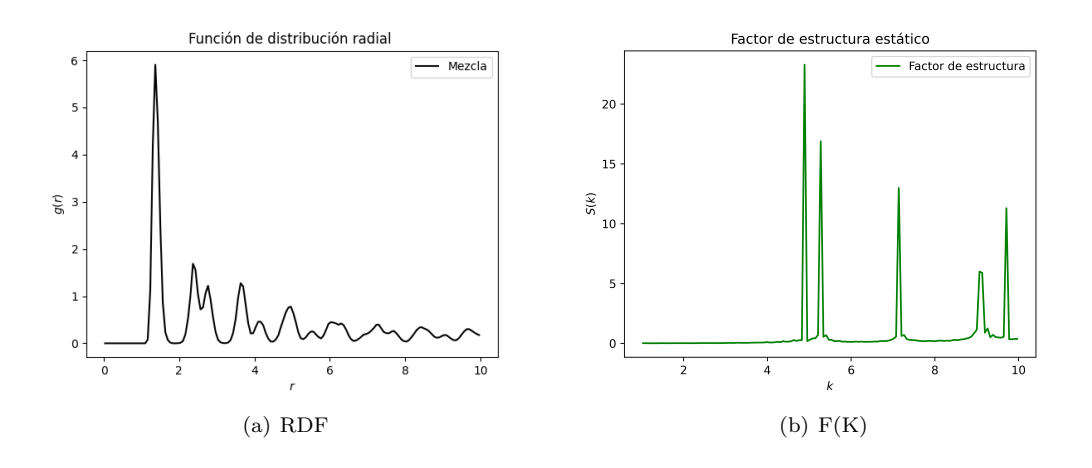

<span id="page-41-2"></span>Figura 7.3: Función de distribución radial y factor de estructura la mezcla con dos tipos de partículas, tipo A con $\lambda_A=1.2$ y tipo B con $\lambda_B=2,$  con un total de 52 millones de pasos.

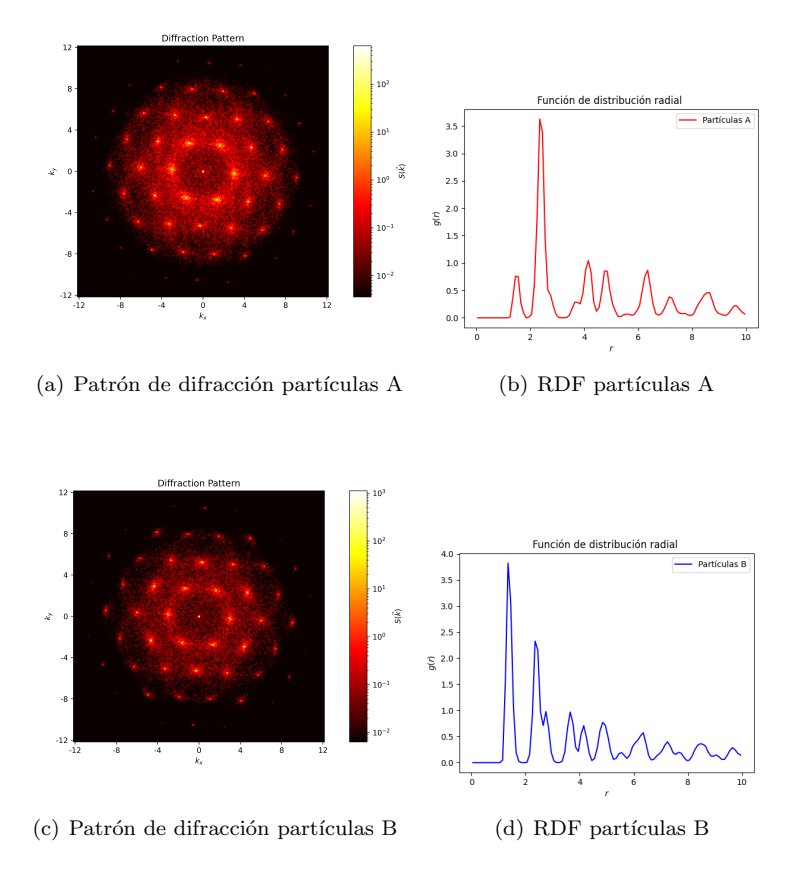

<span id="page-42-1"></span>Figura 7.4: Caracterización de los dos tipos de partículas presentes en la mezcla por separado.

Al caracterizar los componentes de la muestra por separado se observa, en sus respectivos patrones de difracción, que ambos tipos de partículas presentan también una simetría hexagonal (figura [7.4\)](#page-42-1).

#### <span id="page-42-0"></span>7.1.2. Variación de la fracción de partículas B

Manteniendo el tamaño de las coronas ( $\lambda_A = 1.2$  y  $\lambda_B = 2$ ) se cambió el número de partículas A y B que componen la mezcla.

En la figura [7.5](#page-43-0) se observa que aunque el número de partículas B en la mezcla varíe, la simetría hexagonal de la estructura formada se conserva. Se observa que cuando hay predominancia de un tipo de partícula es cuando la red presenta un mayor ordenamiento. Es decir, cuando el porcentaje de partículas B es del 20 % (predominan las partículas A) en el patrón de difracción (figura [7.5](#page-43-0)a) podemos ver claramente seis puntos brillantes que indican la simetría de orden seis. En la RDF  $(f_{\text{square}} 7.5b)$  $(f_{\text{square}} 7.5b)$  $(f_{\text{square}} 7.5b)$ se ve claramente un pico de mayor intensidad que nos indica que las partículas tienen un ambiente muy parecido, al menos respecto a su primer vecino. Lo mismo ocurre cuando el porcentaje de las partículas B esta al  $30\%$  (figuras [7.5](#page-43-0)c y 7.5d).

Cuando el porcentaje de partículas B esta presente al  $45\%$ , aunque existe un pico de alta in-tensidad en la función de distribución radial, el patrón de difracción es difuso [\(7.5](#page-43-0)e y [7.5](#page-43-0)f). Al volver a existir predominancia de un tipo de partícula la simetría hexagonal se observa nuevamente con mayor claridad. En la figura [7.5g](#page-43-0) y [7.5h](#page-43-0) podemos ver el patrón de difracción y la RDF de la mezcla cuanto las partículas B predominan en la mezcla, estan presentes en un  $78\%$ .

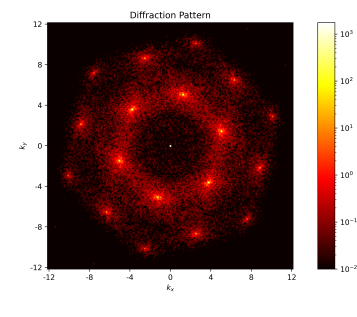

(a) Patrón de difracción de la mezcla con 20 % B

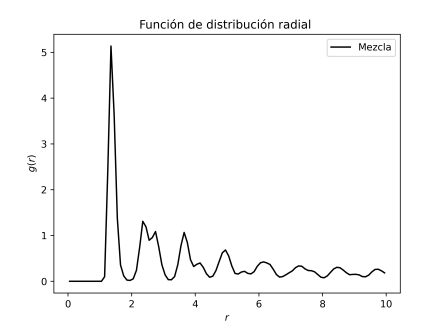

(b) RDF de la mezcla con el 20 % DE B

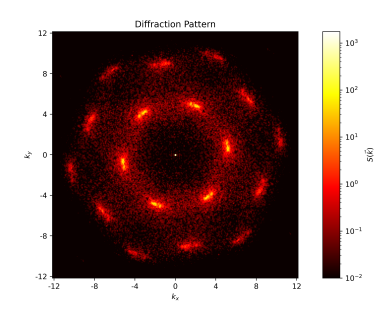

(c) MPatrón de difracción de la mezcla con 30 % B

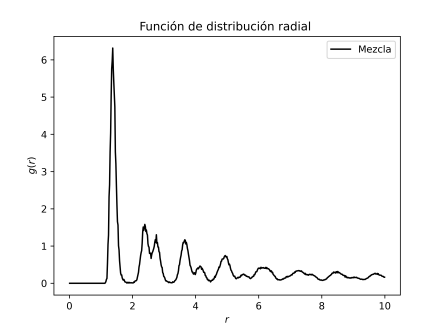

(d) RDF de la mezcla con el 30 % DE B

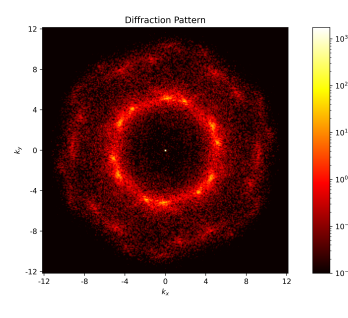

(e) Patrón de difracción de la mezcla con 45 % B

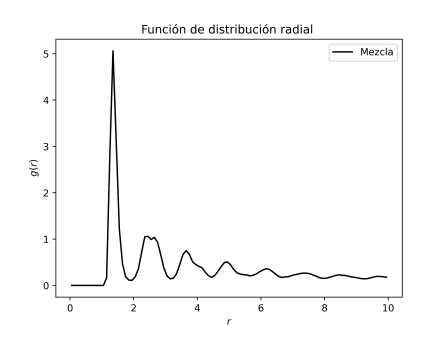

(f) RDF de la mezcla con el 45 % DE B

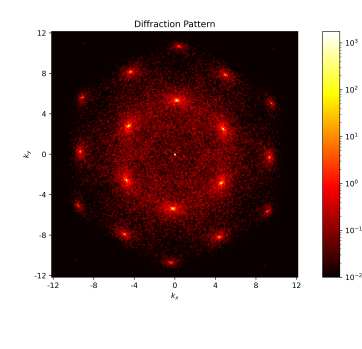

<span id="page-43-0"></span>(g) Patrón de difracción de la mezcla con 78 % B

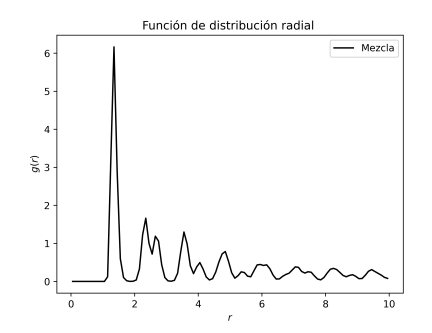

(h) RDF de la mezcla con el 78 % DE B

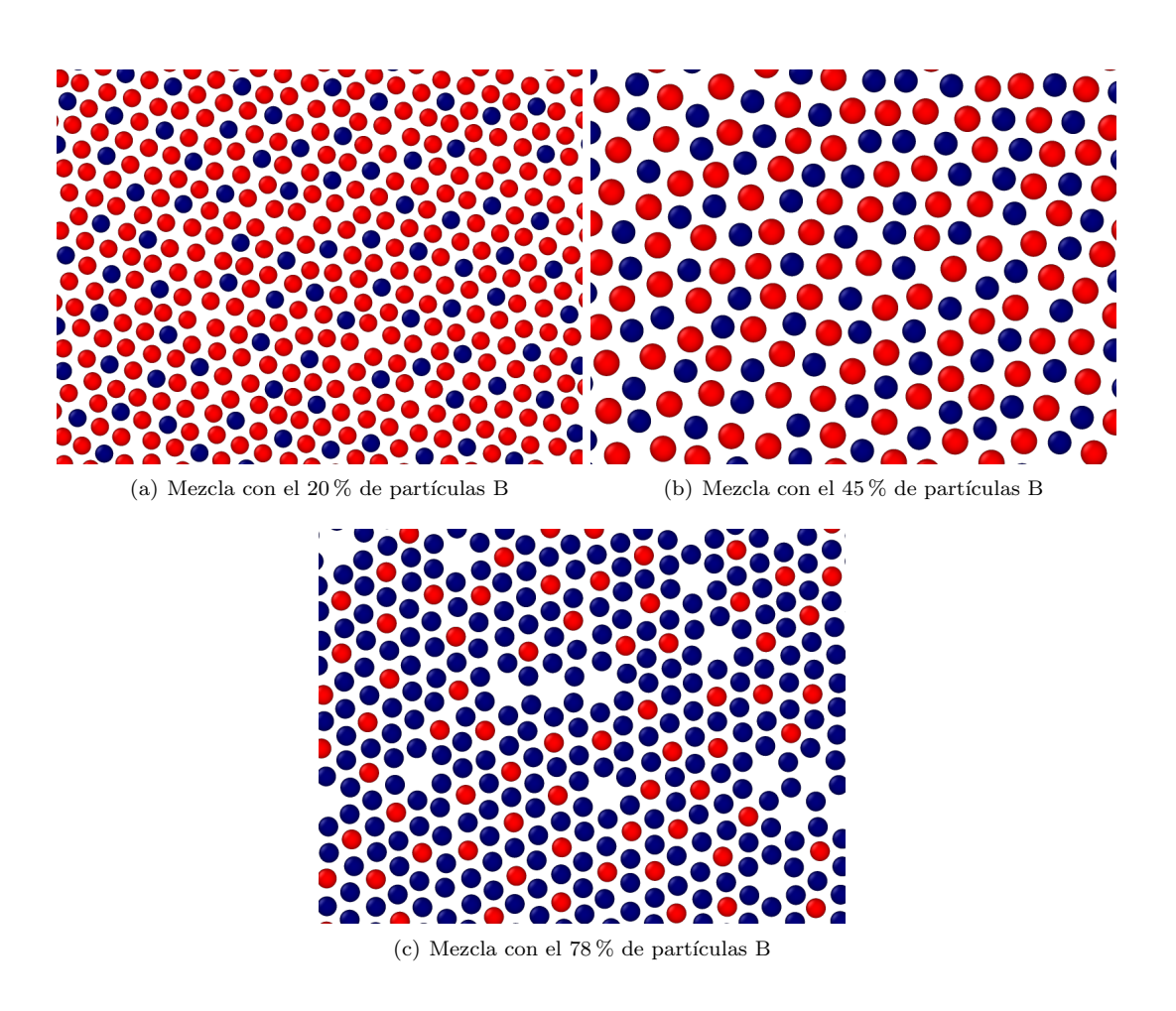

<span id="page-44-0"></span>Figura 7.6: Acomodo de las partículas en la mezcla al variar la cantidad de partículas A (rojas) y B (azules).

El ordenamiento que se presenta cuando predomina un tipo de partícula en la mezcla se debe a las fuerzas de repulsión y atracción entre ellas que las obligan a autoensamblarse de cierta manera. Como podemos ver en la [7.6a](#page-44-0) cuando la partícula A (rojas) predomina en la mezcla, las partículas A rodean a las partículas B (azules) formando una espacie de florecita con una simetría de orden seis. Lo mismo ocurre cuando son las partículas B las que predominan en la mezcla, figura [7.6c](#page-44-0), son ahora las partículas A las que están encerradas en estas florecitas también con simetría de orden seis.

Cuando en la mezcla existe aproximadamente el mismo número de partículas tipo A y tipo B no se forman estas "florecitas", se observa en la figura [7.6b](#page-44-0), se mantiene cierto ordenamiento con simetría seis pero no tan claro como cuando es un tipo de partícula la que encierra a la otra.

En la figura [7.7](#page-45-1) se observan los diagramas de voronoi de estas tres mezclas. Podemos comprobar que en los tres casos se forman teselas hexagonales. En la figura [7.7b](#page-45-1), el diagrama de Voronoi de la mezcla al 45%, se observa la formación de algunas teselas en forma de pentagono. En la figura [7.7c](#page-45-1) se forman también algunos pentagonos no regulares. La simetría de orden cinco es características de los materiales cuasicristalinos y, aunque para esta mezcla no presenten una contribución importante, estudiar bajo que condiciones se forman por completo este tipo de estructuras en la mezcla es un campo de oportunidad para este trabajo.

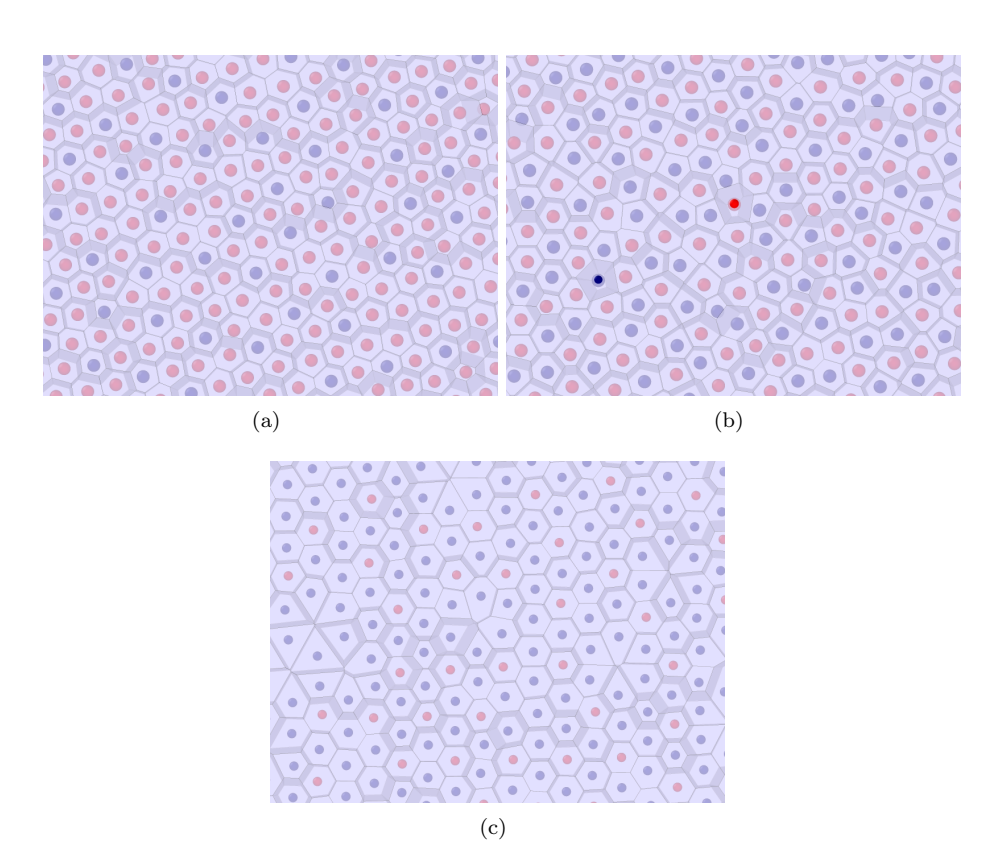

<span id="page-45-1"></span>Figura 7.7: Diagramas de Voronoi de la la mezcla cuando las la cantidad de partículas B es del a)20 %, b)45 % y c)78 %

### <span id="page-45-0"></span>7.2. Mezcla de partículas con coronas  $\lambda_A = 2$  y  $\lambda_B = 4$

La simulación de una mezcla compuesta por dos tipos de partículas, A y B, con tamaño de coronas  $\lambda_A = 2$  y  $\lambda_B = 4$  respectivamente, se llevo a cabo en un total de 52 millones de pasos. Se calentó la mezcla hasta  $T = 1.0$  en 10 millones de pasos, se enfrió hasta  $T = 0.1$  en 30 millones de pasos y se le dejo reposar en 12 millones de pasos (figura [7.8\)](#page-45-2).

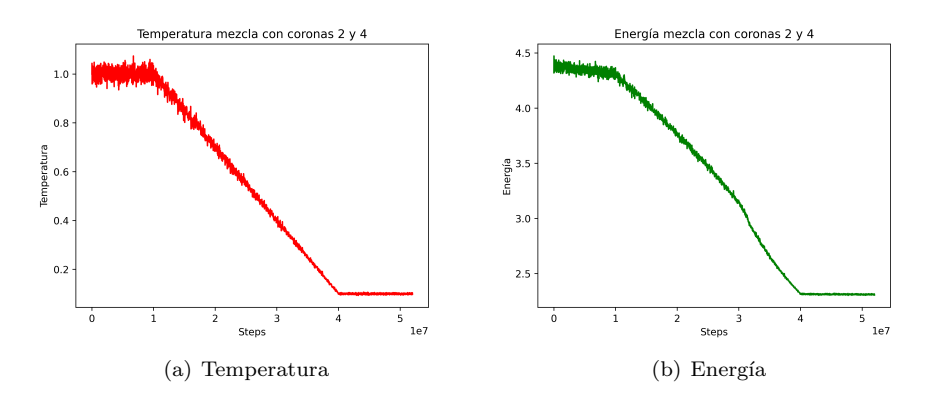

<span id="page-45-2"></span>Figura 7.8: Comportamiento de la energía y la temperatura de un sistema con dos tipos de partículas, tipo A con $\lambda_A=2$ y tipo B con $\lambda_B=4,$  con un total de 52 millones de pasos.

#### <span id="page-46-0"></span>7.2.1. Variación de la fracción de partículas B entre el  $65\%$  y  $75\%$

Cuando la mezcla esta compuesta en un 65 % por partículas tipo B ( $\lambda_B = 4$ ), se forman fases conocidas como "stripes". Las stripes son estas rayas curveadas" formadas, cada una, por un tipo de partícula en la mezcla, se pueden observar claramente en la figura [7.9a](#page-46-1). Este tipo de estructuras se han reportado ya en mezclas de coloides core corona. [\(10\)](#page-54-10) [\(42\)](#page-56-6)

Al aumentar el porcentaje de partículas B estas stripes comienzan a desaparecer. Las partículas A comienzan a juntarse en pequeños clusters formados por dos, tres o cuatro partículas (dímeros, trímeros, etc.) como se observa en la figura [7.10a](#page-46-2). La mezcla en general al 70 % comienza presentar una simetría de orden seis como se aprecia en el patrón de difracción (figura [7.10b](#page-46-2)).

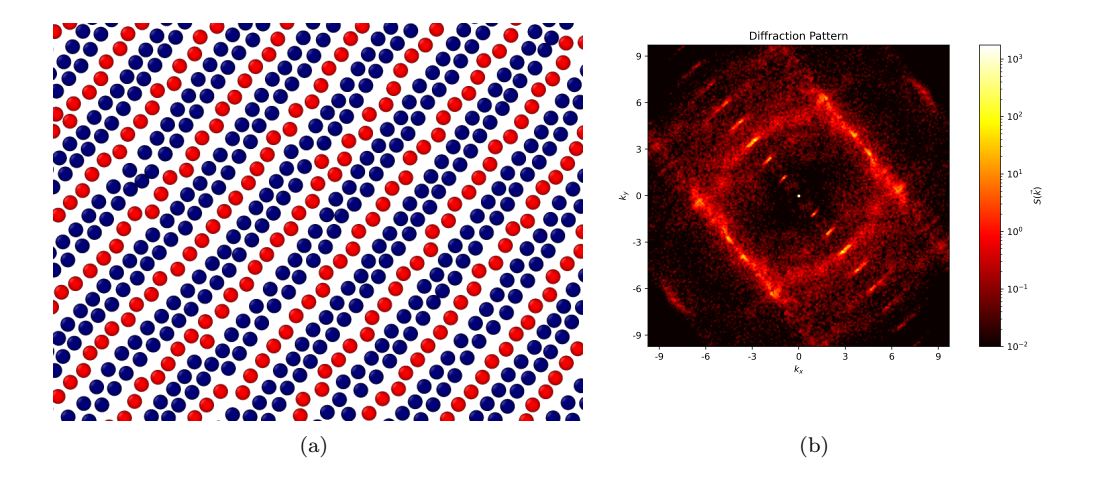

<span id="page-46-1"></span>Figura 7.9: a) Stripes formadas por la mezcla compuesta de partículas con  $\lambda_A = 2$  y  $\lambda_B = 4$  con un porcentaje de B al  $65\%$  y b) su patrón de difracción.

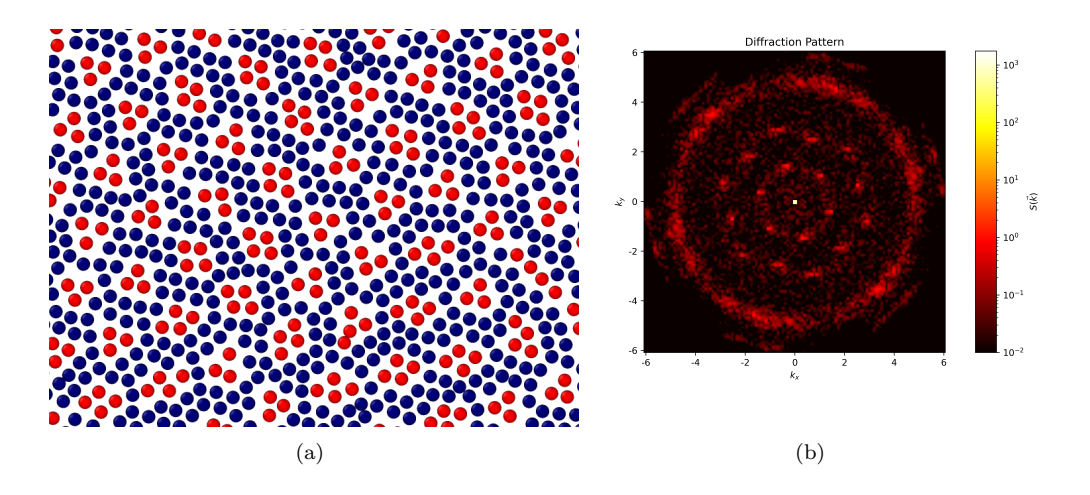

<span id="page-46-2"></span>Figura 7.10: a) Mezcla compuesta de partículas con  $\lambda_A = 2$  y  $\lambda_B = 4$  con un porcentaje de partículas B al 70  $\%$  y b) su patrón de difracción.

Cuando la mezcla esta compuesta por un 75 % de partículas B ( $\lambda_B = 4$ ), las partículas A  $(\lambda_A = 2)$  están ya agrupadas en dímeros o trímeros como se muestra en la figura [7.11.](#page-47-0)

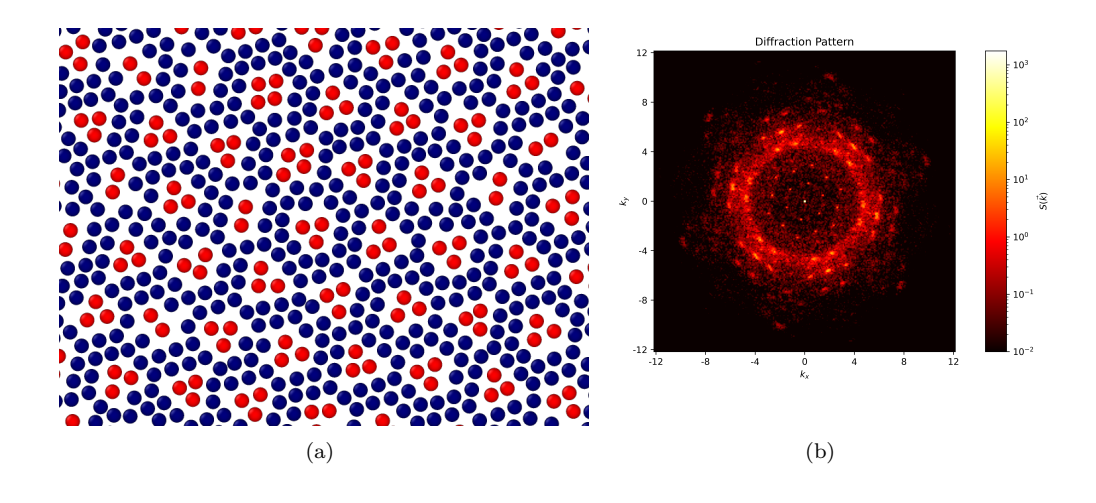

<span id="page-47-0"></span>Figura 7.11: a) Mezcla con  $\lambda_A = 2$  (rojas) y  $\lambda_B = 4$ (azules) y b) su patrón de difracción.

En la figura [7.11b](#page-47-0) observamos el patrón de difracción generado por la mezcla, es claro que presenta una simetría de orden seis. Es interesante notar que la simetría de orden seis no solo se presenta en las partículas de manera individual si no que se extiende a clusters de partículas.

La función de distribución radial y el factor de estructura de la mezcla al  $75\%$  se presentan en la figura [7.12.](#page-47-1) La RDF presenta un pico de mayor intensidad lo que confirma la presencia de un ordenamiento a primeros vecinos en la mezcla.

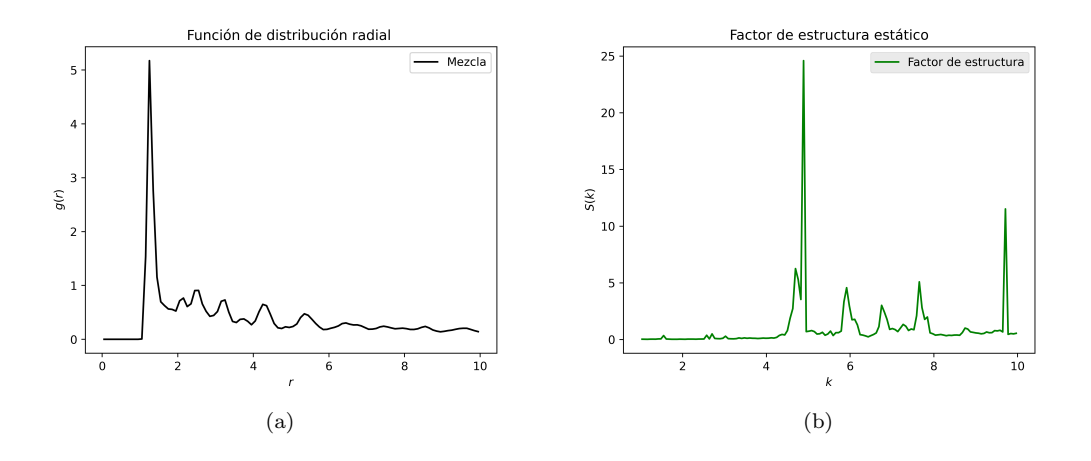

<span id="page-47-1"></span>Figura 7.12: a) RDF y b) Factor de estructura de la mezcla con  $\lambda_A = 2$  y  $\lambda_B = 4$ .

En las figuras [7.13a](#page-48-1) y [7.13b](#page-48-1) se observan los dímeros y trímeros formados por las partículas tipo A y el patrón de simetría formado por estos clusters, se ven claramente los seis puntos brillantes que indican una simetría hexagonal, simetría que puede confirmarse con el diagrama de voronoi obtenido al calcular los centros de masa de los clusters (figura [7.13c](#page-48-1)) donde se aprecian claramente hexágonos regulares. Por último, en la figura [7.13d](#page-48-1) se observa que el factor estructura que presenta picos muy definidos.

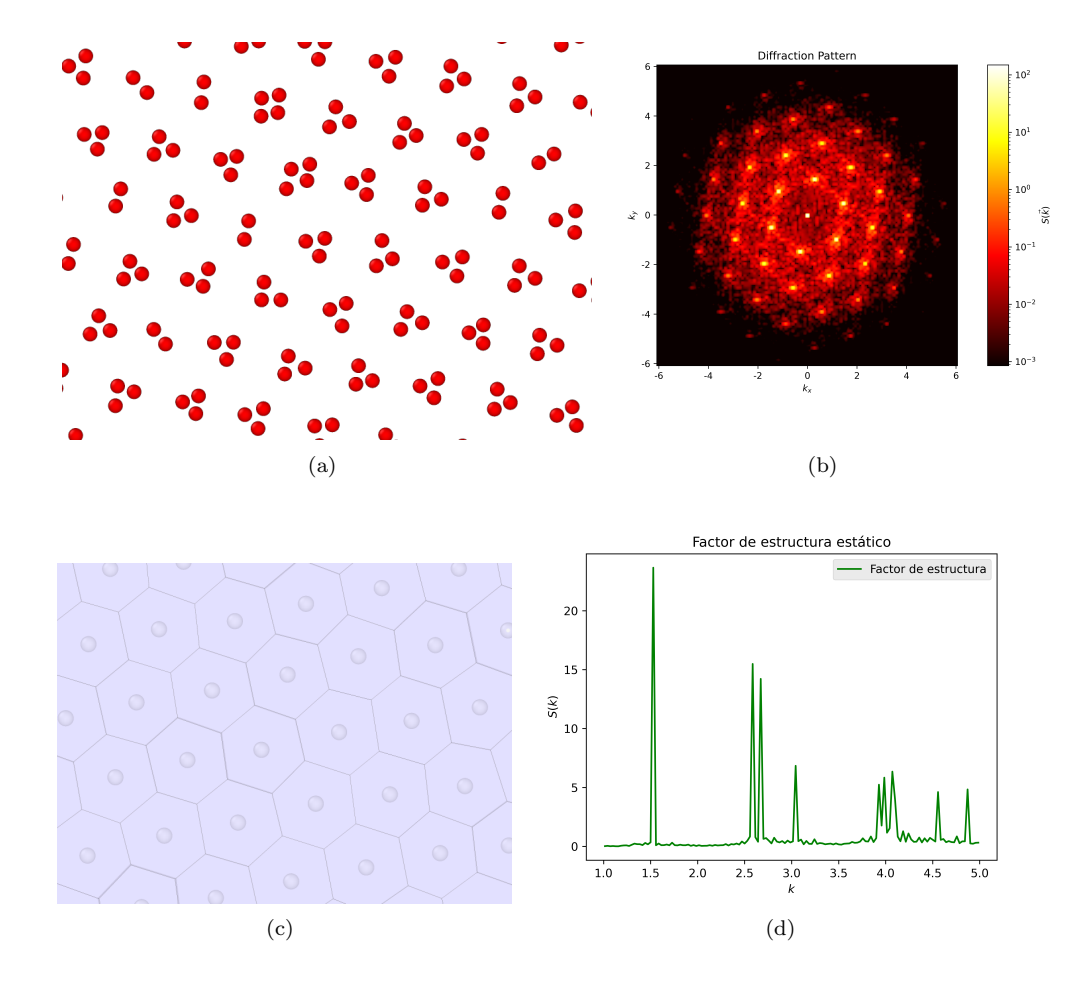

<span id="page-48-1"></span>Figura 7.13: a) Dímeros y trímeros formados por las partículas tipo A, b)su patrón de difracción, c)diagrama de Voronoi construido a partir de los centros de masa de los dímeros y trímeros y d)su factor de estructura.

En la figura [7.14](#page-48-2) se observan más claramente los "huecos" que dejan las partículas A que son los que presentan una simetría hexagonal definida. Este tipo de estructuras en donde los "huecos"son los que presentan una simetría tienen un amplio campo de estudio y aplicación.

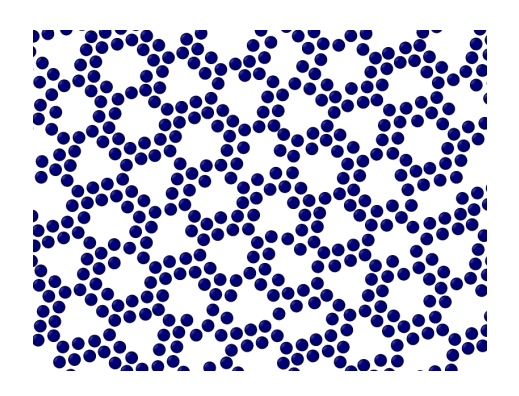

Figura 7.14: Partículas B al 75 % en la mezcla con coronas  $\lambda_A = 2$  y  $\lambda_B = 4$ 

#### <span id="page-48-2"></span><span id="page-48-0"></span>7.2.2. Fracción de partículas al  $16\%$

Cuando la mezcla esta compuesta en su mayor parte por partículas A, son las partículas B las que se agrupan en dímeros como se aprecia en la figura [7.15a](#page-49-1). En el patrón de difracción muestra

una simetría de orden seis, su RDF muestra un primer pico de mayor intensidad que indica la presencia de una simetría con los primeros vecinos (figuras [7.15b](#page-49-1) y [7.15c](#page-49-1)).

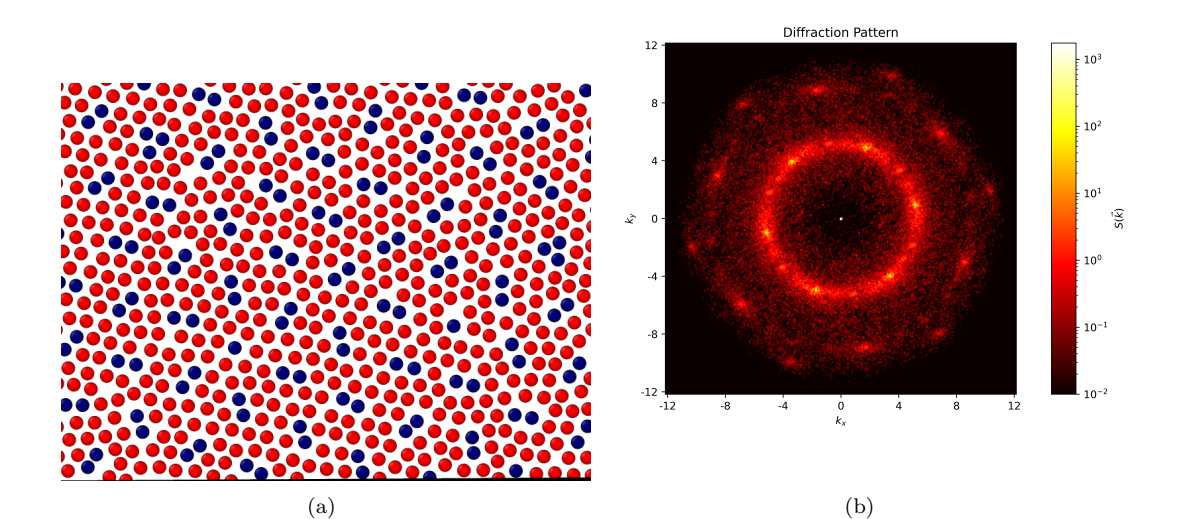

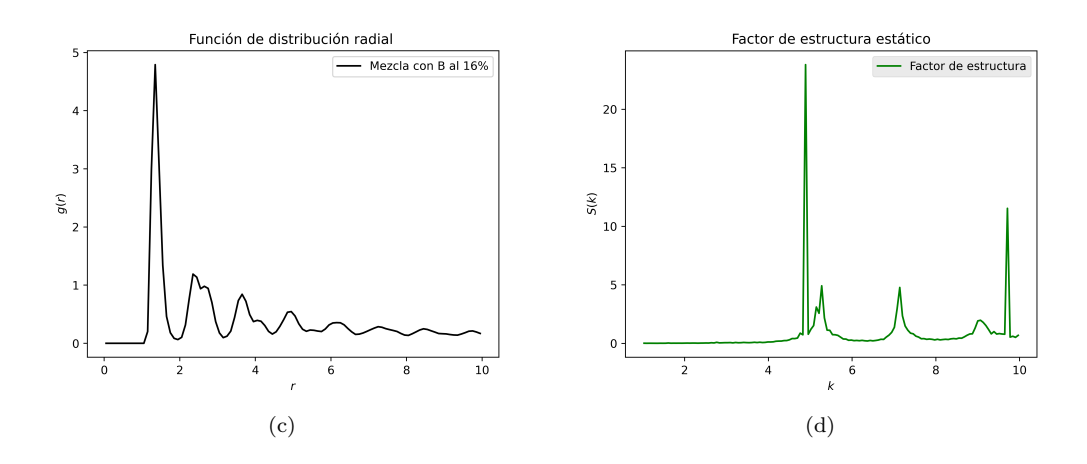

<span id="page-49-1"></span>Figura 7.15: a) Mezcla con  $\lambda_A = 2$  y  $\lambda_B = 4$  y fracción de partículas B al 16%. b) Patrón de difracción, c) RDF y d) Factor de estructura de la mezcla.

A diferencia de la mezcla cuando la fracción de partículas B es del 75 % los clusters formados por las partículas B no presentan una simetría hexagonal clara.

#### <span id="page-49-0"></span>7.2.3. Fracción de partículas al  $11\%$

Cuando se reduce la cantidad de partículas B al 11 % el ordenamiento de la mezcla no es claro como se observa en la figura [7.16a](#page-50-0) aunque el patrón de difracción muestra que la mezcla se ordena preferentemente en una red hexagonal (figura [7.16b](#page-50-0)).

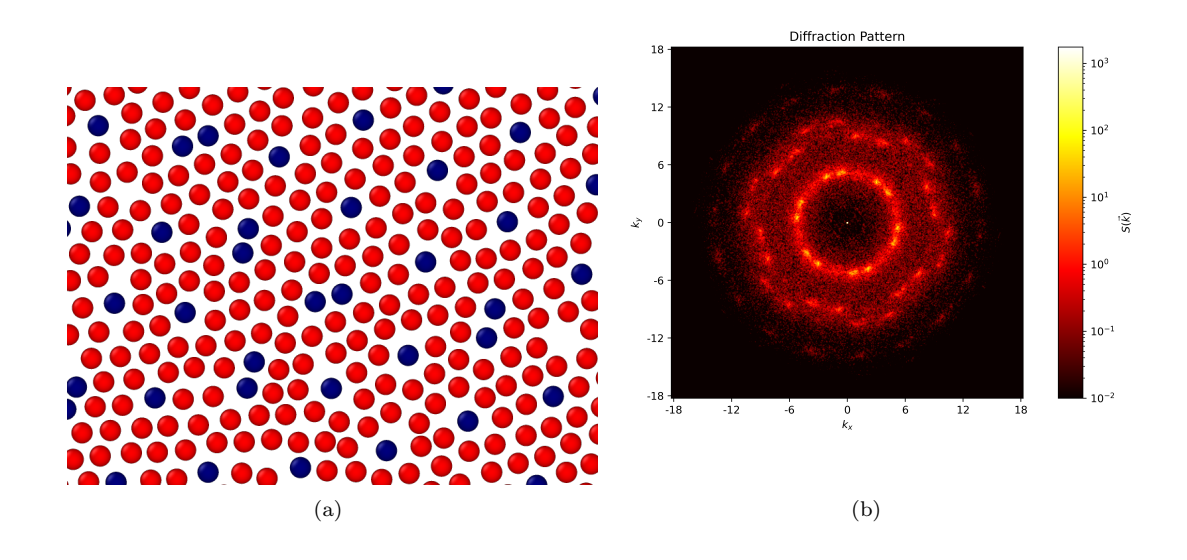

<span id="page-50-0"></span>Figura 7.16: a) Mezcla con  $\lambda_A = 2$  y  $\lambda_B = 4$  y fracción de partículas B al 11%. b) Patrón de difracción.

El patrón de difracción presenta seis puntos de mayor intensidad en el centro, pero también 18 puntos de menor intensidad. Se han encontrado ya simetrías de orden 18 en mezclas binarias de coloides core corona [\(11\)](#page-54-11). En esta mezcla no se ven con mucha estabilidad pero estudiar bajo que condiciones se presenta mejor esta simetría es un campo de oportunidad. Así como también estudiar la teoría de grupos para conocer la relación entre las simetrías de orden 6, 12 y 18.

El diagrama de Voronoi para las partículas A esta compuesto por dos tipos de teselas: pentágonos irregulares y hexágonos (figura [7.17a](#page-50-1)). Y en su patrón de difracción se observa el mismo comportamiento que en la mezcla, principalmente una simetría de orden seis pero también el inicio de la formación de una simetría 18.

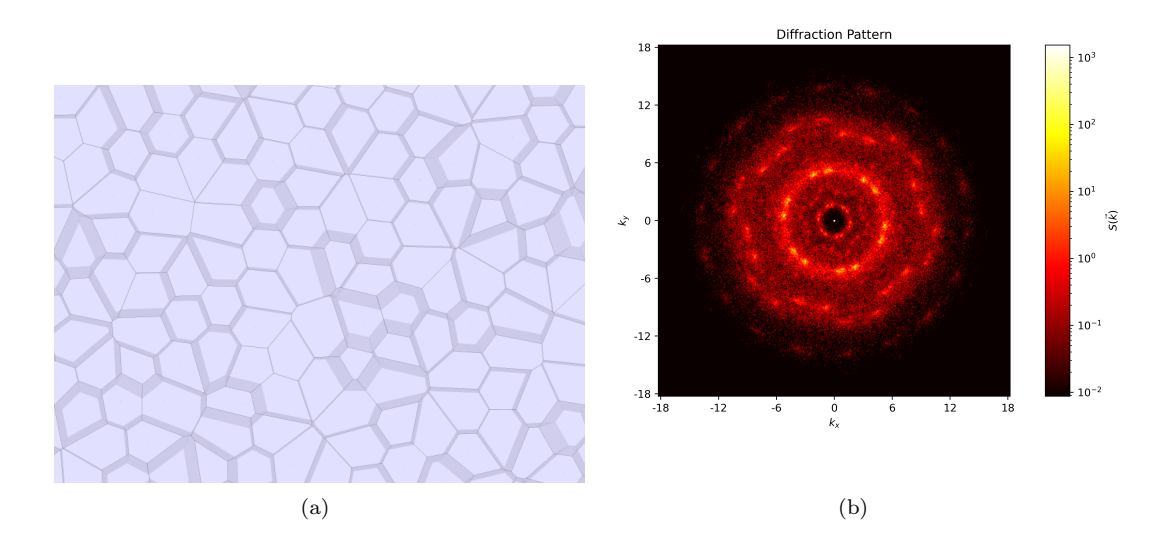

<span id="page-50-1"></span>Figura 7.17: a) Diagrama de voronoi de las partículas A  $\lambda_A = 2$  de la mezcla con B al 11%. b) Patrón de difracción.

### <span id="page-52-0"></span>Capítulo 8

# Conclusiones

En este trabajo se estudiaron mezclas binarias de coloides con el uso del paquete de simulación LAMMPS, el análisis adicional fue realizado con el software OVITO y el paquete de análisis Freud.

El potencial propuesto ayudó a determinar las fuerzas de interacción a las que estan sometidos las partículas de una mezcla binaria de coloides. Para una mezcla de partículas con coronas  $\lambda_A = 1.2$ y  $\lambda_B = 2$  con densidad  $\rho = 0.60$  después de ser enfriada hasta una temperatura  $T = 0.1$  mostró un autoensamblado con simetría hexagonal, dicha simetría es más clara cuando es un tipo de partícula la que predomina en la mezcla. Las dos especies por separado también presentan una simetría hexagonal.

La mezcla compuesta por partículas con coronas  $\lambda_A = 2$  y  $\lambda_B = 4$ , con densidad  $\rho = 0.60$ , enfriada hasta una tenperatura  $T = 0.1$  mostró que cuando la fracción de particulas B es pequeña, del 11%, la mezcla presenta una simetría hexagonal, así como una fase cuasicristalina de orden 18. Este tipo de estructuras han sido reportadas pero en sistemas coloidales de una sola componente.  $(43)$   $(44)$   $(2)$  Seguir estudiando la formación de estas fases en sistemas de dos especies es un área de oportunidad en este trabajo.

Cuando la fracción de partículas B en esta mezcla aumenta al  $75\%$  son las partículas tipo A las que se juntan formando dímeros y trímeros, son estos los que presentan una simetría hexagonal bastante definida.

La fracción de partículas B al  $63\%$  en la mezcla propicia la formación de una estructura alineada conocida como "stripes", es una estructura bastante común en sistemas core corona, tanto de una como de dos especies. [\(45\)](#page-56-9) [\(10\)](#page-54-10)

Estudiar bajo que condiciones que se estabilizan las estructuras cuasicristalinas tanto en las partículas como en los dímeros es un campo de oportunidad. Así como obtener los diagrama de fase para toda temperatura en el espacio termodinámico V-T.

# <span id="page-54-0"></span>**Bibliografía**

- <span id="page-54-1"></span>[1] D. Shechtman, I. Blech, D. Gratias, and J. W. Cahn, "Metallic Phase with Long-Range Orientational Order and No Translational Symmetry," Physical Review Letters, vol. 53, pp. 1951– 1953, Nov. 1984.
- <span id="page-54-2"></span>[2] E. A. Maciá Barber, *Quasicrystals: fundamentals and applications*. Boca Raton London New York: CRC Press, Taylor & Francis Group, first edition ed., 2021.
- <span id="page-54-3"></span>[3] F. Aurenhammer, "Voronoi diagrams—a survey of a fundamental geometric data structure," ACM Computing Surveys, vol. 23, pp. 345–405, Sept. 1991.
- <span id="page-54-4"></span>[4] M. Cargnello, "Colloidal Nanocrystals as Building Blocks for Well-Defined Heterogeneous Catalysts," Chemistry of Materials, vol. 31, pp. 576–596, Feb. 2019.
- <span id="page-54-5"></span>[5] M. A. Boles, M. Engel, and D. V. Talapin, "Self-Assembly of Colloidal Nanocrystals: From Intricate Structures to Functional Materials," Chemical Reviews, vol. 116, pp. 11220–11289, Sept. 2016.
- <span id="page-54-6"></span>[6] P. A. Cristobal, S´ıntesis de nanomateriales h´ıbridos coloidales biocompatibles pa $ra$  sistemas avanzados de encapsulación y liberación de fármacos, y biosensores. http://purl.org/dc/dcmitype/Text, Universidad Complutense de Madrid, 2015.
- <span id="page-54-7"></span>[7] M. P. Allen and D. J. Tildesley, *Computer simulation of liquids*. Oxford, United Kingdom: Oxford University Press, second edition ed., 2017.
- <span id="page-54-8"></span>[8] M. N. Van Der Linden, J. P. K. Doye, and A. A. Louis, "Formation of dodecagonal quasicrystals in two-dimensional systems of patchy particles," The Journal of Chemical Physics, vol. 136, p. 054904, Feb. 2012.
- <span id="page-54-9"></span>[9] W. Steurer, "Quasicrystals: What do we know? What do we want to know? What can we know?," Acta Crystallographica Section A Foundations and Advances, vol. 74, pp. 1–11, Jan. 2018.
- <span id="page-54-10"></span>[10] L. A. Padilla, A. A. León-Islas, J. Funkhouser, J. C. Armas-Pérez, and A. Ramírez-Hernández, "Dynamics and phase behavior of two-dimensional size-asymmetric binary mixtures of coresoftened colloids," The Journal of Chemical Physics, vol. 155, p. 214901, Dec. 2021.
- <span id="page-54-11"></span>[11] G. R. Pérez-Lemus, J. C. Armas-Pérez, A. Mendoza, J. Quintana-H, and A. Ramírez-Hernández, "Hierarchical complex self-assembly in binary nanoparticle mixtures," Journal of Physics: Condensed Matter, vol. 31, p. 475102, Nov. 2019.
- <span id="page-54-12"></span>[12] M. W. Zemansky, J. Masarnau Braso, and R. H. Dittman, Calor y termodinámica. México: MacGraw-Hill, 6a. ed ed., 1990. OCLC: 638311171.
- <span id="page-54-13"></span>[13] W. Greiner, L. Neise, and H. Stöcker, *Thermodynamics and statistical mechanics*. Classical theoretical physics, New York: Springer-Verlag, 1995.
- <span id="page-54-14"></span>[14] D. C. Rapaport, The art of molecular dynamics simulation. Cambridge, UK: Cambridge University Press, second edition ed., 2004. OCLC: 144618365.
- <span id="page-54-15"></span>[15] D. Frenkel and B. Smit, Understanding molecular simulation: from algorithms to applications. No. 1 in Computational science series, San Diego: Academic Press, 2nd ed ed., 2002.
- <span id="page-55-0"></span>[16] H. Goldstein, Classical mechanics. Addison-Wesley series in physics, Reading, Mass: Addison-Wesley Pub. Co, 2d ed ed., 1980.
- <span id="page-55-1"></span>[17] E. Villafuerte, "Obtención del diagrama de fases de un cristal líquido quiral modelado con el potencial de Gay-Berne mediante Din´amica Molecular," bachelor's thesis, Universidad Autónoma de Querétaro, 2021.
- <span id="page-55-2"></span>[18] "LAMMPS Documentation (28 Mar 2023 version) — LAMMPS documentation."
- <span id="page-55-3"></span>[19] S. Nosé, "A molecular dynamics method for simulations in the canonical ensemble," Molecular Physics, vol. 52, pp. 255–268, June 1984.
- <span id="page-55-4"></span>[20] G. J. Martyna, D. J. Tobias, and M. L. Klein, "Constant pressure molecular dynamics algorithms," The Journal of Chemical Physics, vol. 101, pp. 4177–4189, Sept. 1994.
- <span id="page-55-5"></span>[21] W. G. Hoover, "Canonical dynamics: Equilibrium phase-space distributions," Physical Review A, vol. 31, pp. 1695–1697, Mar. 1985.
- <span id="page-55-6"></span>[22] D. J. Evans and B. L. Holian, "The Nose–Hoover thermostat," The Journal of Chemical Physics, vol. 83, pp. 4069–4074, Oct. 1985.
- <span id="page-55-7"></span>[23] J. K. G. Dhont, An introduction to dynamics of colloids. No. vol. 2 in Studies in interface science, Amsterdam, Netherlands ; New York: Elsevier, 1996.
- <span id="page-55-8"></span>[24] S. Jiménez-Millán, C. García-Alcántara, A. Ramírez-Hernández, E. Sambriski, and S. Hernández, "Self-Aassembly of core-corona colloids under cylindrical confinement: A Monte Carlo study," Journal of Molecular Liquids, vol. 335, p. 116219, Aug. 2021.
- <span id="page-55-9"></span>[25] H. Pattabhiraman and M. Dijkstra, "Phase behaviour of quasicrystal forming systems of corecorona particles," The Journal of Chemical Physics, vol. 146, p. 114901, Mar. 2017.
- <span id="page-55-10"></span>[26] V. K. Pecharsky and P. Y. Zavalij, Fundamentals of powder diffraction and structural characterization of materials. New York: Springer, 2005. OCLC: ocm57422432.
- <span id="page-55-11"></span>[27] B. K. Vaĭnshteĭn, ed., *Modern crystallography*. Berlin ; New York: Springer, 2nd, enl. ed ed., 1996.
- <span id="page-55-12"></span>[28] C. Giacovazzo, ed., Fundamentals of crystallography. No. 2 in International Union of Crystallography texts on crystallography, [Chester, England] : Oxford ; New York: International Union of Crystallography ; Oxford University Press, 1992.
- <span id="page-55-13"></span>[29] C. Hammond, The basics of crystallography and diffraction. No. 12 in International Union of Crystallography texts on crystallography, Oxford ; New York: Oxford University Press, 3rd ed ed., 2009.
- <span id="page-55-14"></span>[30] A. J. A. Delgado, "Los cuasicristales: un premio Nobel a la perseverancia," Revista de Química, vol. 25, pp. 18–21, Feb. 2011.
- <span id="page-55-15"></span>[31] D. Gratias and M. Quiquandon, "Discovery of quasicrystals: The early days," Comptes Rendus Physique, vol. 20, pp. 803–816, Nov. 2019.
- <span id="page-55-16"></span>[32] D. Joseph and V. Elser, "A Model of Quasicrystal Growth," *Physical Review Letters*, vol. 79, pp. 1066–1069, Aug. 1997.
- <span id="page-55-17"></span>[33] M. Widom, K. J. Strandburg, and R. H. Swendsen, "Quasicrystal equilibrium state," Physical Review Letters, vol. 58, pp. 706–709, Feb. 1987.
- <span id="page-55-18"></span>[34] C. R. Iacovella, A. S. Keys, and S. C. Glotzer, "Self-assembly of soft-matter quasicrystals and their approximants," Proceedings of the National Academy of Sciences, vol. 108, pp. 20935– 20940, Dec. 2011.
- <span id="page-55-19"></span>[35] D. V. Talapin, E. V. Shevchenko, M. I. Bodnarchuk, X. Ye, J. Chen, and C. B. Murray, "Quasicrystalline order in self-assembled binary nanoparticle superlattices," Nature, vol. 461, pp. 964–967, Oct. 2009.
- <span id="page-56-0"></span>[36] V. Ramasubramani, B. D. Dice, E. S. Harper, M. P. Spellings, J. A. Anderson, and S. C. Glotzer, "freud: A software suite for high throughput analysis of particle simulation data," Computer Physics Communications, vol. 254, p. 107275, Sept. 2020.
- <span id="page-56-1"></span>[37] W. Sha, X. Wu, and K. Keong, "Molecular dynamics (MD) simulation of the diamond pyramid structure in electroless copper deposits," in Electroless Copper and Nickel–Phosphorus Plating, pp. 82–103, Elsevier, 2011.
- <span id="page-56-2"></span>[38] D. W. L. Hukins, X-ray diffraction by disordered and ordered systems: covering X-ray diffraction by gases, liquids, and solids and indicating how the theory of diffraction by these different states of matter is related and how it can be used to solve structural problems. Oxford [Oxfordshire] ; New York: Pergamon Press, 1st ed ed., 1981.
- <span id="page-56-3"></span>[39] B. D. Cullity and S. R. Stock, *Elements of X-ray diffraction*. Harlow: Pearson Education, 3. ed., new internat. ed ed., 2014.
- <span id="page-56-4"></span>[40] "Introduction - freud 2.13.0 documentation."
- <span id="page-56-5"></span>[41] A. Okabe, Spatial tessellations: concepts and applications of Voronoi diagrams. Wiley series in probability and statistics, Chichester ; New York: Wiley, 2nd ed ed., 2000.
- <span id="page-56-6"></span>[42] G. Ibáñez-García, Self-Assembly of coarse grain colloidal particles: the core-corona BEL model. Dec. 2022.
- <span id="page-56-7"></span>[43] G. O. Ibáñez-García, "Cluster Pattern Formation of core-corona particles with nonhomogeneous shell coronas: cluster mesophases in the low density regime," 2022. Publisher: Unpublished.
- <span id="page-56-8"></span>[44] G. O. Ibáñez-García, "Molecular Dynamics Simulations of core-corona self-assembling: clustering in the low density regime," 2022. Publisher: Unpublished.
- <span id="page-56-9"></span>[45] G. Ibáñez-García, Core-corona colloidal Quasicrystals via Long-range purely repulsive interactions: the Soft Core Shoulder potential I. Dec. 2022.

### <span id="page-58-0"></span>Apéndice A

# Código de LAMMPS

# 2d corono-core melt  $\#$ variable t index 0.20 0.45 0.63 0.78 ##############F r a c ci o n de p a r t i c u l a s d el ti p o 2############## package gpu 1 dimension 2 units lj atom\_style atomic neighbor 0.6 bin ################Densidad t o t a l de p a r t i c u l a s################  $lattice$   $sq$  0.60 region box block 0 50 0 50  $-0.5$  0.5 create\_box 2 box create\_atoms 1 box mass 1 1.0 mass 2 1.0 ##############################P a r t i c u l a s de ti p o 1 lambda=1.2 ##############################P a r t i c u l a s de ti p o 2 lambda=2 variable k equal  $t * 100$ ##############Cambia l a f r a c c i o n de p a r t i c u l a s d el ti p o 2############# set group all type/fraction  $2$  \$t  $23984$ velocity all create 1.0 87287 group sm all type 1 group big type 2 pair\_style table/gpu spline 1000 pair\_coeff 1 1 CG. table1 CGpotential1 7.0 pair\_coeff 2 2 CG. table 2 CG potential 2 7.0 pair\_coeff 1 2 CG. table 12 CGpotential 12 7.0 ##########################Langevin Dynamics####################### fix 1 all enforce2d fix 2 all nve fix 3 all langevin 1.0 1.0 1.0 123452 dump  $2$  all atom  $20000$  dump.  $k$ 

thermo 10000  $time step$   $0.001$ run 10000000 undump 2  $unfix$  2  $unfix$  3 #################C o olin g down de l a s p a r t i c u l a s############### fix 2 all nvt temp  $1.0 \t 0.1 \t \text{\$} (100 * dt)$ dump 2 all atom 10000 dump. \$k. nvt  $\#\text{dump}$  3 all custom 1000000 output custom  $k$  . xyz x y z ix iy iz thermo 30000  $time step$   $0.001$ run 30000000 un fix  $2$ ##################Tiempo de e q u i l i b r i o################# fix 2 all nvt temp  $0.1 \t 0.1 \t \t (100 * dt)$  $unfix$  2 ###################P r o p i e r t i e s################################ fix  $2$  all nvt temp  $0.1$   $0.1$   $1$ undump 2 dump  $2$  all atom  $10000$  dump.  $k$  production #Difusion coefficient diffraction pattern dump  $3$  big custom  $100000$  output  $2.$   $k. xyz x y z$  ix iy iz dump 4 big custom  $100000$  diffraction 2.  $k. xyz x y z$  ix iy iz dump 5 small custom 100000 output1. \$k. xyz x y z ix iy iz dump 6 small custom 100000 diffraction1.\$k.xyz x y z ix iy i z dump 7 all custom 100000 output . \$k . xyz x y z ix iy iz dump 8 all custom 100000 diffraction. \$k. xyz x y z ix iy iz  $#Structural$  propierties compute  $h6$  big hexorder/atom cutoff 1.5 compute h10 big hexorder/atom degree 10 nnn 10 cutoff 1.5 #Radial distribution funtion  $\text{compute}$  RDF1 small rdf 200 1 1 cutoff 7.0 compute RDF2 big rdf  $200\ 2\ 2\ cut off\ 7.0$  $\text{complete}$  RDF12 all rdf 200 1 2 cutoff 7.0 fix RDF1.0UT small ave/time 1 1000 100000 c.RDF1 $[*]$  file rdf1.\$t.out mode vector fix RDF2 OUT big ave/time 1 1000 100000 c RDF2 [ $*$ ] file rdf2 .\$t.out mode vector fix RDF12\_OUT all ave/time 1 1000 100000 c\_RDF12 $[*]$  file rdf12.\$t.out mode vector thermo 12000  $time step$   $0.001$ run 12000000

 ${\bf write\_data} \qquad \qquad {\bf cluster \$k \ . \ data}$ c l e a r

next t jump in . cluster

### <span id="page-62-0"></span>Apéndice B

### Código para tabular el potencial

```
\#include \leq stdio .h>
\#include clude <math.h>
\#include clude \langle time . h>
\#define itera 0
\#define zero 0
\#define one 1
\# \text{define two} 2
\#define three 3
int main(){
   int i, j, niter, kiter, citer, iter, iter2, jiter, m, nn, p;
   FILE * cfPtr;
   FILE \ast lec<sub>,</sub>\ast lec<sub>2</sub>;
   char AAA;
   int N=1000, n=1000;double 11, 12, sigma1, sigma2;
   double 112, sigma12;
   double a, b, h, h2, h3, k, r1, r2, r6, U_0=1.0;double x[N], U[N];
   double X[N], u[N], du[N];
   int A, B;
/∗∗∗∗∗∗∗∗∗∗∗∗∗∗∗∗∗∗∗∗∗∗∗∗∗∗ P a r t i c l e s di am e t e r s and Corona l e n g h t s ∗∗∗∗∗∗
    ∗∗∗∗∗∗∗∗∗∗∗∗∗/
signal = 1.0;sigma2 = 1.0;
11 = 4;12 = 3;112 = 0.5*(11+12);
sigma12=0.5*(sigma1+signa2);/∗∗∗∗∗∗∗∗∗∗∗∗∗∗∗∗∗∗∗∗∗∗∗∗∗∗∗∗∗∗∗∗∗∗∗∗∗∗∗∗∗∗∗∗∗∗∗∗∗∗∗∗∗∗ Grid∗∗∗∗∗∗∗∗∗∗∗∗
    ∗∗∗∗∗∗∗∗∗∗∗∗∗∗∗∗∗∗∗∗∗∗∗∗∗∗∗∗∗∗∗∗∗∗ /
b = 11.0;
a = 0.8;
k = 3.0;
h=(b-a)/N;
```

```
/∗∗∗∗∗∗∗∗∗∗∗∗∗∗∗∗∗∗∗∗∗∗∗∗∗∗∗∗∗∗∗∗∗∗∗∗∗∗∗∗∗ P o t e n t i a l and Force F i e l d s
    p a r t i l c e 1∗∗∗∗∗∗∗∗∗∗∗∗∗∗∗∗∗∗∗∗∗∗∗/
for (i=0; i \le N; i++){
x[i]=a+i*h;u[i] = 0.0:
du[i] = 0.0;}
for (i = 0; i \le N; i++){
r1 = \text{sigma1}/x | i |;
r2=r1*r1 ;
r6=r2*r2*r2;u[i] = U_0*(4*r6*r6 +0.5*(1.0-tanh(k*(x[i]-11))));
h2 = \cosh (k * (x[i]-11)) * \cosh (k * (x[i]-11));h3=1.0/h2;
du [ i ]=Uo* ( 48*(1.0/\text{sigma1})*(r6*r6*r1)+0.5*k*h3 ;
}
if ((cfPtr = fopen("CG. table1", "w") ) = NULL)printf ("File could not be opened.\langle n" \rangle;
e l s e
{
fprintf (cfPtr, "#Tabular CG potential for three length scales l=1,2,3h y p e r bolic -\tan \theta \ln \ln" );
fprintf (cfPtr, "CGpotential \langle n" \rangle;
f print f ( cfPtr, " N \%d \ \ln\ n", N);
for (j=0; j \le N; j++){
f print f ( c f P tr , "%d % 1.39 e % 1.39 e % 1.39 e \n ", j +1, x [ j ], u [ j ], du [ j ] ) ;
}
fclose(cfrPr);}
/∗∗∗∗∗∗∗∗∗∗∗∗∗∗∗∗∗∗∗∗∗∗∗∗∗∗∗∗∗∗∗∗∗∗∗∗∗∗∗∗∗ P o t e n t i a l and Force F i e l d s
    p a r t i c l e 2∗∗∗∗∗∗∗∗∗∗∗∗∗∗∗∗∗∗∗∗∗∗∗/
for (i=0; i \le N; i++){
x[i]=a+i*h;u[i] = 0.0;
du[i] = 0.0;}
for (i=0; i\le N; i++){
r1 = \text{sigma2}/x | i |;
r2=r1*r1 ;
r6=r2*r2*r2;
```

```
u[i] = Uo*(4.0*r6*r6 + 0.5*(1.0 - tanh(k*(x[i]-12))));
h2 = \cosh(k * (x[i]-12)) * \cosh(k * (x[i]-12));h3=1.0/h2;
du[i] = U_0*(48*(1.0/\text{sigma2})*(r6*r6*r1)+0.5*k*h3);}
if ((cfPtr = fopen("CG.table2", "w") ) = NULL)printf ("File could not be opened. \langle n" \rangle;
e l s e
{
fprintf (cfPtr, "#Tabular CG potential for three length scales l=1,2,3h y p e r bolic -tangent\n\ln^n ;
fprintf ( cfPtr , " CGpotential2 \ \n\langle n" \rangle ;
f print f ( cfPtr, " N \%d \ \ln\ n", N);
for (j=0; j \le N; j++){
f print f ( c f P tr, "%d % 1.39 e % 1.39 e % 1.39 e \n ", j +1, x [ j ], u[j], du [ j ]);
}
fclose(cfrt);
}
/∗∗∗∗∗∗∗∗∗∗∗∗∗∗∗∗∗∗∗∗∗∗∗∗∗∗∗∗∗∗∗∗∗∗∗∗∗∗∗∗∗ P o t e n t i a l and Force F i e l d s
    p a r t i l c e 1−2∗∗∗∗∗∗∗∗∗∗∗∗∗∗∗∗∗∗∗∗∗∗∗/
for (i=0; i \le N; i++){
x[i]=a+i*h;u[i] = 0.0;du [i] = 0.0;}
for (i=0; i\le N; i++){
r1 = \text{sigma}12 / x[i];r2=r1*r1;r6=r2*r2*r2;u[i] = U_0*(4*r6*r6 -0.5*(1.0 - tanh(k*(x[i]-112))));
h2 = \cosh (k * (x[i]-112)) * \cosh (k * (x[i]-112));
h3=1.0/h2;
du[i] = U_0*(48*(1/sigma12)*(r6*r6*r1)-0.5*k*h3);}
if ((cfPtr = fopen("CG.table12", "w")) = NULL)printf ("File could not be opened. \langle n" \rangle;
else
```

```
\vert \{fprintf(cfPtr,"#Tabular CG potential for three length scales l=1,2,3hyperbolic—tangent\n\n");
 {\tt fprint(f(cfPtr\, , "CGpotential12\ \ \\ n");}f \text{print}( \text{ cfPtr }, "N \% d \text{{\backslash}n\backslash}n", N);for (j=0; j\le N; j++){
f print f ( cfPtr, "%d % 1.39 e % 1.39 e % 1.39 e \n ", j +1, x [ j ], u[ j ], du [ j ] ) ;
}
fclose(cfrtr);}
}
```